# **Sped Sistema Público de Escrituração Digital**

# **EFD-REINF**

# **Escrituração Fiscal Digital de Retenções e Outras Informações Fiscais**

# **Manual de orientação do usuário**

**Versão 1.5.1.1**

**Anexo aos leiautes da EFD-Reinf versão 1.5.1 aprovados pelo Ato Declaratório Executivo Cofis n° 84/2020 de 23 de dezembro de 2020**

**Abril de 2021**

# Sumário

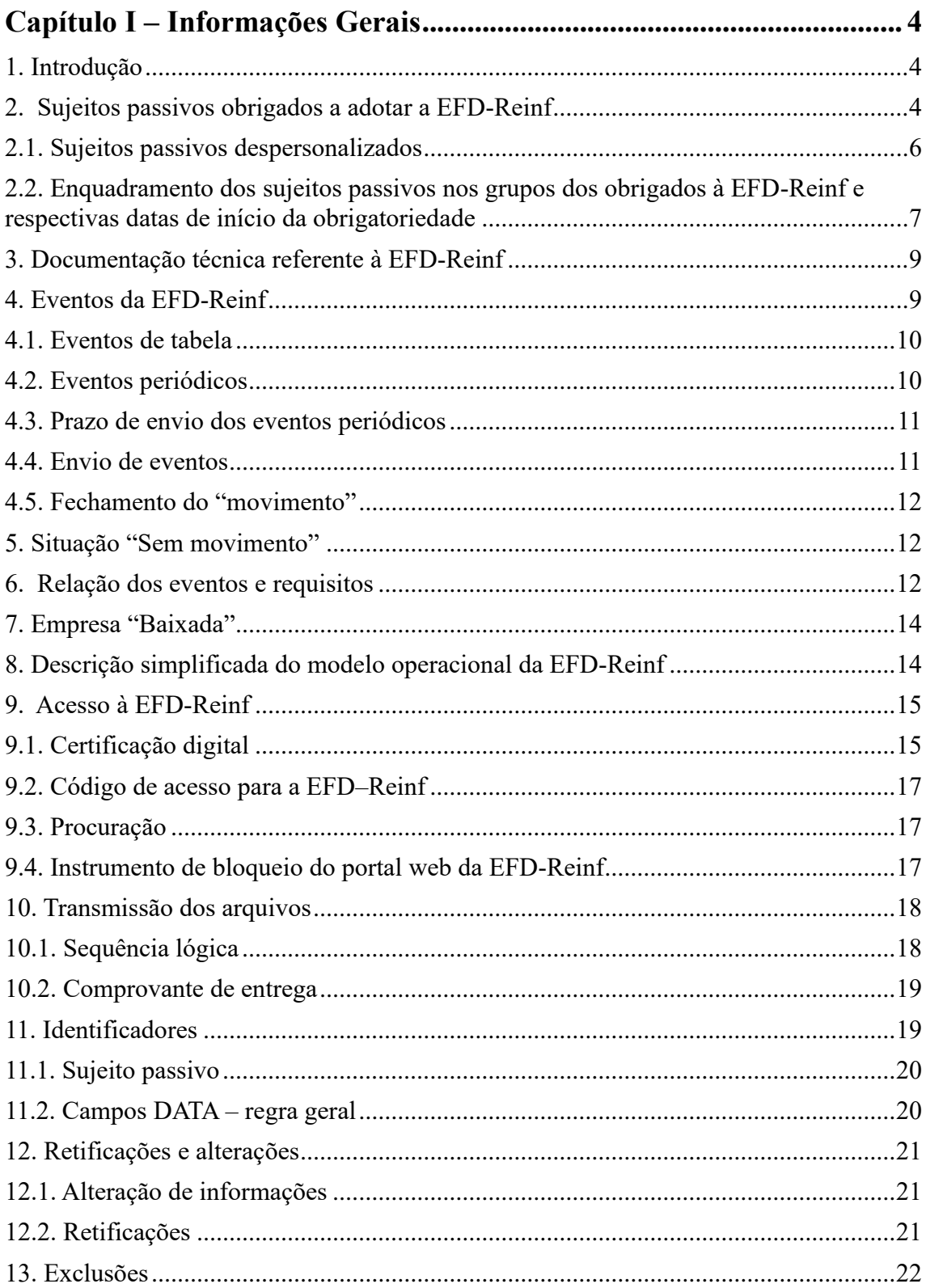

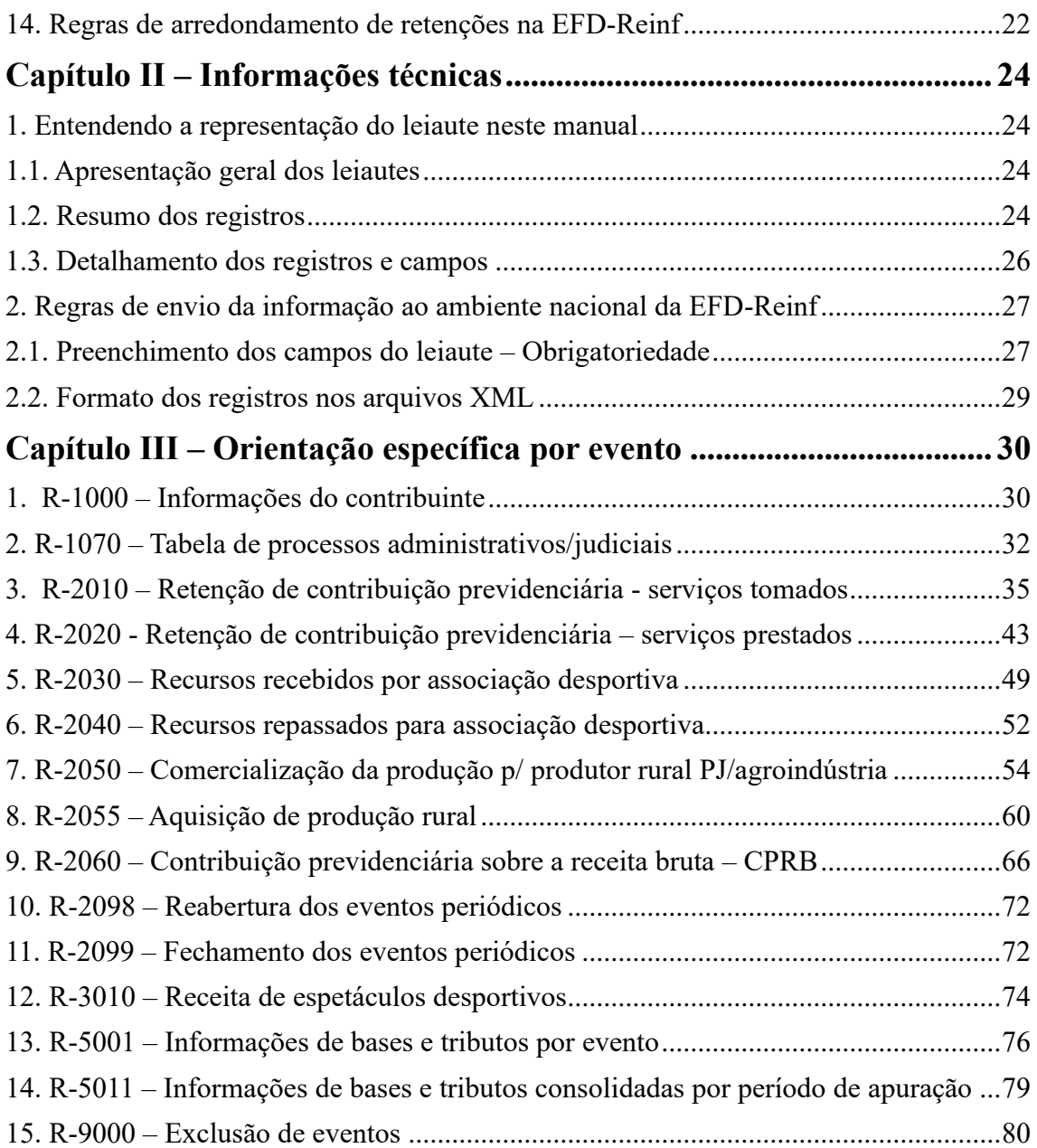

# <span id="page-3-0"></span>**Capítulo I – Informações Gerais**

#### <span id="page-3-1"></span>**1. Introdução**

Este manual tem como objetivo orientar o sujeito passivo para o preenchimento da Escrituração Fiscal Digital de Retenções e Outras Informações Fiscais (EFD-Reinf), instituída pela Instrução Normativa RFB nº 1.701, de 17 de março de 2017, como módulo integrante do Sistema Público de Escrituração Digital (SPED), criado pelo Decreto nº 6.022, de 22 de janeiro de 2007, na qual deverão constar todas as informações necessárias para a apuração das contribuições sociais previdenciárias e das contribuições devidas a outras entidades e fundos (Terceiros), previstas nos arts. 2º e 3º da Lei nº 11.457, de 16 de março de 2017.

A EFD-Reinf, que foi implementada progressivamente a partir de maio de 2018, nos termos do §1º, do art. 2º da Instrução Normativa RFB nº 1.701 e alterações, foi concebida, originalmente, para, em conjunto com o Sistema de Escrituração Digital das Obrigações Fiscais, Previdenciárias e Trabalhistas (eSocial), substituir a Declaração do Imposto Retido na Fonte (DIRF), a Guia de Recolhimento do FGTS e Informações à Previdência Social (GFIP), o módulo da EFD-Contribuições, que apura a contribuição previdenciária sobre a receita bruta (CPRB) e o Manual Normativo de Arquivos Digitais (MANAD).

Todavia, na versão 1.5 da EFD-Reinf, as informações necessárias para a substituição da DIRF ainda não foram implementadas.

# <span id="page-3-2"></span>**2. Sujeitos passivos obrigados a adotar a EFD-Reinf**

Estão obrigados a prestar informações por meio da EFD-Reinf<sup>1</sup>, exceto o empregador doméstico, os seguintes sujeitos passivos, ainda que imunes ou isentos:

a) empresas que prestam e contratam serviços realizados mediante cessão de mão de obra, nos termos do art. 31 da Lei nº 8.212, de 24 de julho de 1991;

<sup>&</sup>lt;sup>1</sup> Conforme prevê o art.2º da Instrução Normativa RFB nº 1.701, de 14 de março de 2017.

b) pessoas jurídicas a que se referem os arts. 30 e 34 da Lei nº 10.833, de 29 de dezembro de 2003 e o art. 64 da Lei nº 9.430, de 27 de dezembro de 1996, responsáveis pela retenção da Contribuição para os Programas de Integração Social e de Formação do Patrimônio do Servidor Público (Contribuição para o PIS/Pasep), da Contribuição para o Financiamento da Seguridade Social (Cofins) e da Contribuição Social sobre o Lucro Líquido (CSLL);

c) empresas optantes pelo recolhimento da contribuição previdenciária sobre a receita bruta (CPRB), nos termos da Lei nº 12.546, de 14 de dezembro de 2011;

d) produtor rural pessoa jurídica e agroindústria quando sujeitos a contribuição previdenciária substitutiva sobre a receita bruta proveniente da comercialização da produção rural nos termos do art. 25 da Lei nº 8.870, de 15 de abril de 1994, na redação dada pela Lei nº 10.256, de 9 de julho de 2001 e do art. 22A da Lei nº 8.212, de 24 de julho de 1991, inserido pela Lei nº 10.256, de 9 de julho de 2001, respectivamente;

e) adquirente de produto rural nos termos do art. 30 da Lei nº 8.212, de 1991, e do art. 11 da Lei nº 11.718, de 20 de junho de 2008;

f) associações desportivas que mantenham equipe de futebol profissional, que tenham recebido valores a título de patrocínio, licenciamento de uso de marcas e símbolos, publicidade, propaganda e transmissão de espetáculos desportivos;

g) empresa ou entidade patrocinadora que tenha destinado recursos a associação desportiva que mantenha equipe de futebol profissional a título de patrocínio, licenciamento de uso de marcas e símbolos, publicidade, propaganda e transmissão de espetáculos desportivos;

h) entidades promotoras de eventos desportivos realizados em território nacional, em qualquer modalidade desportiva, dos quais participe ao menos 1 (uma) associação desportiva que mantenha equipe de futebol profissional; e

i) pessoas jurídicas e físicas que pagaram ou creditaram rendimentos sobre os quais haja retenção do Imposto sobre a Renda Retido na Fonte (IRRF), por si ou como representantes de terceiros.

Os sujeitos passivos das letras "b" e "i" acima somente passarão a ser obrigados ao envio de informações relativas à EFD-Reinf quando os eventos que substituirão a Declaração do Imposto de Renda Retido na Fonte - DIRF forem inseridos formalmente, com a antecedência e a publicidade devidas, nos leiautes daquela escrituração.

## **ATENÇÃO:**

1. As informações referentes a períodos anteriores à implantação da EFD-Reinf devem ser enviadas pelos sistemas utilizados à época da ocorrência dos respectivos fatos geradores.

2. Caso o obrigado acima não realize fato gerador de contribuição previdenciária substitutiva, objeto de registro por meio da EFD-Reinf, ou, tampouco, contrate ou preste serviços executados mediante cessão de mão-de-obra, nos termos do art. 31 da Lei nº 8.212, de 1991, deve enviar a informação "sem movimento", conforme o item 5 deste Capítulo I.

# Os objetivos da EFD-Reinf são os seguintes:

a) Incrementar a simplificação tributária, reduzindo o número de obrigações tributárias acessórias;

b) Fomentar o *compliance* fiscal realizado pelos próprios sujeitos passivos; e

c) Aumentar a qualidade das informações referentes ao custeio da Seguridade Social.

#### <span id="page-5-0"></span>**2.1. Sujeitos passivos despersonalizados**

Em regra, os sujeitos passivos que se enquadram entre os obrigados a enviar informações relativas à EFD-Reinf possuem personalidade jurídica, nos termos dos artigos 41 e 44 da Lei nº 10.406, de 10 de janeiro de 2002 (Código Civil). Todavia, excepcionalmente, a legislação tributária pode admitir que um ente despersonalizado assuma a condição de sujeito passivo e nesse caso seja obrigado ao envio de informações relativas à EFD-Reinf. É o que ocorre, por exemplo, com os condomínios<sup>2</sup> e os

<sup>2</sup> O condomínio se equipara a empresa para fins de cumprimento de obrigações previdenciárias, conforme

consórcios<sup>3</sup>, constituídos nos termos do disposto nos artigos 278 e 279 da Lei nº 6.404, de 15 de dezembro de 1976, quando contratam, em nome próprio, pessoas jurídicas e físicas, com ou sem vínculo empregatício.

# <span id="page-6-0"></span>**2.2. Enquadramento dos sujeitos passivos nos grupos dos obrigados à EFD-Reinf e respectivas datas de início da obrigatoriedade**

a) sujeitos passivos, pessoas físicas ou jurídicas, que se encontravam ativos em janeiro de 2018 devem se enquadrar nos grupos de obrigados à EFD-Reinf, observando a data de início da obrigatoriedade, conforme quadro abaixo:

| Grupo de<br>obrigados | Detalhamento                                                                                                    | Data de início da<br>obrigatoriedade à EFD-<br>Reinf                                                                               |
|-----------------------|----------------------------------------------------------------------------------------------------|----------------------------------------------------------------------------------------------------|
| $1^\circ$ grupo       | Compreende as entidades integrantes do<br>"Grupo 2 - Entidades Empresariais", do<br>anexo V da Instrução Normativa RFB nº<br>1.634, de 6 de maio de 2016, vigente à<br>época, com faturamento no ano de 2016<br>acima de R\$ 78.000.000,00 (setenta e<br>oito milhões de reais).                                                                                                    | A partir das 8 (oito)<br>horas de 1º de maio de<br>2018, em relação aos<br>fatos geradores<br>ocorridos a partir dessa<br>data     |
| $2^{\circ}$ grupo     | Compreende as demais entidades<br>integrantes do "Grupo 2 - Entidades<br>Empresariais" do Anexo V da Instrução<br>Normativa RFB nº 1.634, de 2016,<br>vigente à época, exceto as optantes pelo<br>Regime Especial Unificado de<br>Arrecadação de Tributos e Contribuições<br>devidos pelas Microempresas e Empresas<br>de Pequeno Porte (Simples Nacional),<br>instituído pelo art. 12 da Lei<br>Complementar nº 123, de 14 de<br>dezembro de 2006, desde que a condição | A partir das 8 (oito)<br>horas de 10 de janeiro<br>de 2019, referentes aos<br>fatos ocorridos a partir<br>de 1º de janeiro de 2019 |

o inciso III, §4º do art. 3º da Instrução Normativa RFB nº 971, de 2009.

<sup>&</sup>lt;sup>3</sup> Os consórcios se equiparam a empresa para fins tributários nas situações previstas no  $\S1^\circ$ , do art. 1<sup>o</sup>, da Lei nº 12.402, de 02 de maio de 2011 e no inciso IX, do art. 9º, da Lei nº 12.546, de 14 de dezembro de 2011.

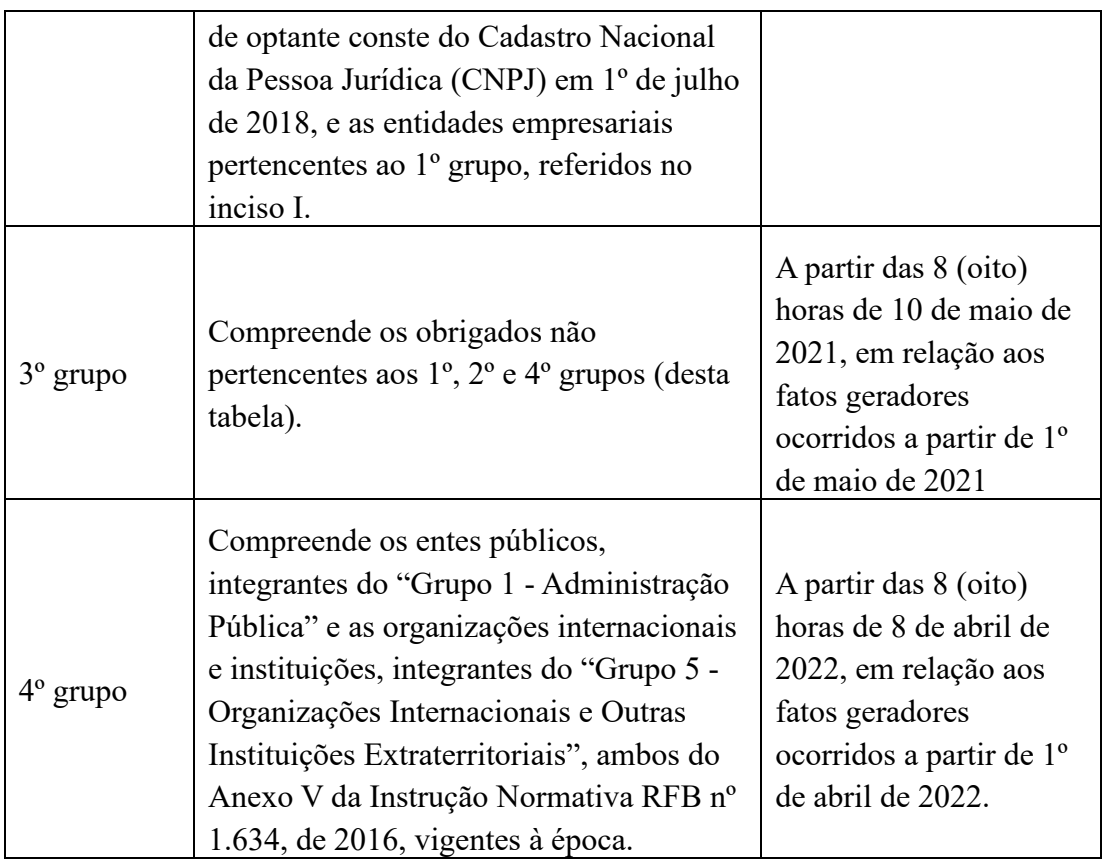

b) sujeitos passivos constituídos a partir de 02 de julho de 2018, o enquadramento nos grupos de obrigados à EFD-Reinf deve se dar conforme abaixo:

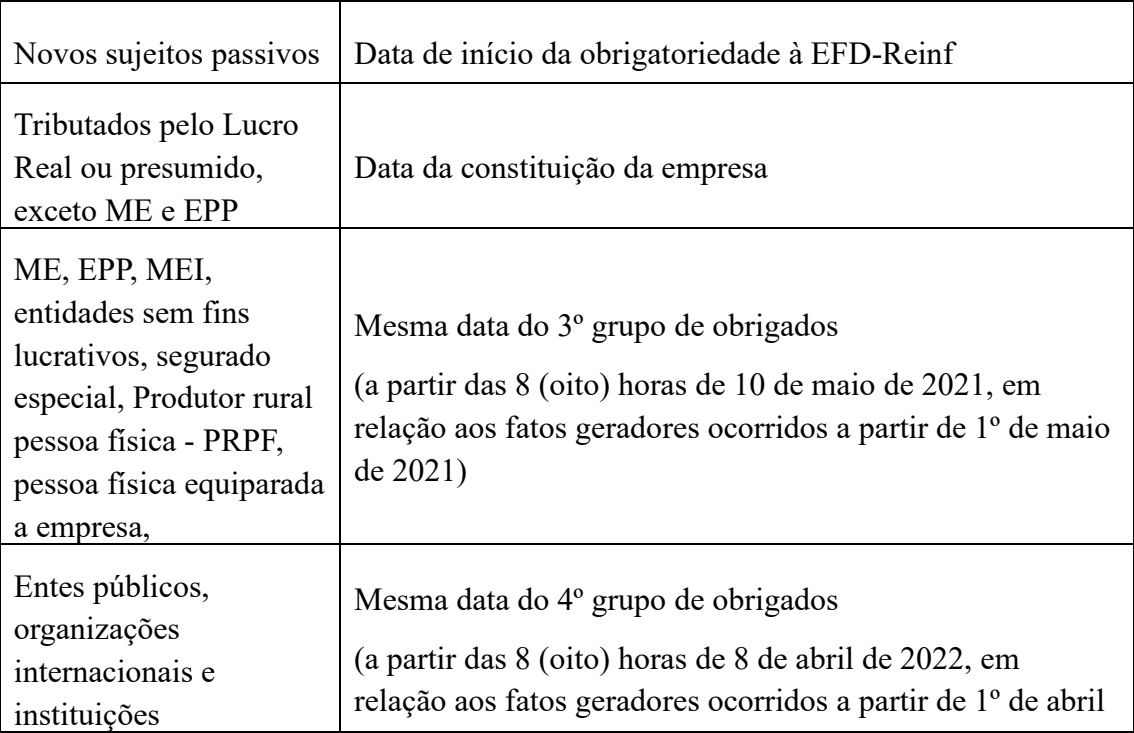

EFD-Reinf - Manual de orientação do usuário versão 1.5.1.1

| . IE | -- |
|------|----|
|      |    |

c) sujeitos passivos que alteraram o seu regime de tributação a partir de 2 de julho de 2018, devem permanecer nos grupos do regime de tributação que adotava em 1º de julho de 2018, conforme quadro abaixo:

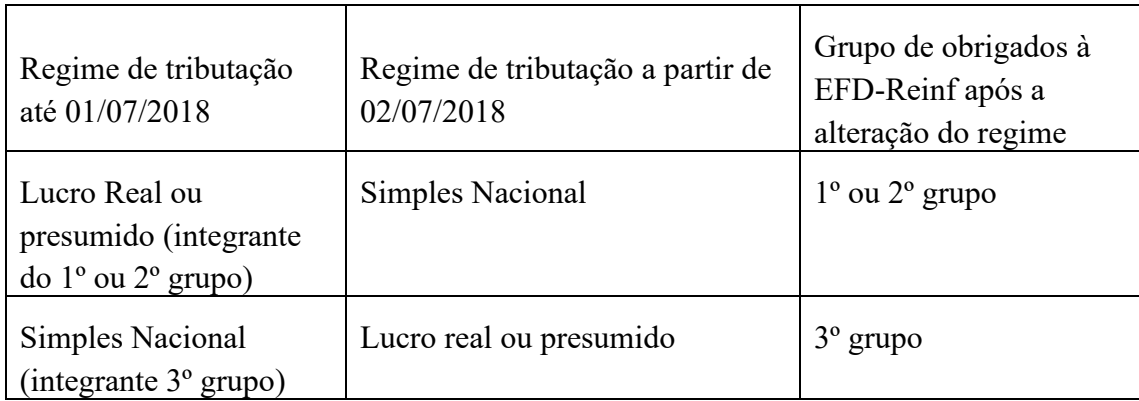

#### <span id="page-8-0"></span>**3. Documentação técnica referente à EFD-Reinf**

Integram a EFD-Reinf, o Manual de Orientação da EFD-Reinf - MOR, o Manual de Orientação ao Desenvolvedor da EFD-Reinf, seus leiautes e respectivos anexos (tabelas de domínio e tabelas de regras de validação), os quais se encontram disponíveis no portal do Sistema Público de Escrituração Digital – SPED, na rede mundial de computadores.

#### <span id="page-8-1"></span>**4. Eventos da EFD-Reinf**

As informações são prestadas à EFD-Reinf por meio de grupos de eventos, quais sejam, eventos de tabelas e eventos periódicos, que possibilitam múltiplas transmissões em períodos distintos, de acordo com a legislação de regência. Cada evento possui um leiaute específico.

Os leiautes fazem referência às regras de validação, constantes no seu Anexo II - Regras de validação, que apresenta as regras para aferir o cumprimento das especificações fixadas para a recepção dos eventos. Deve, portanto, ser consultada quando da ocorrência de inconsistências ou rejeições no processamento de eventos pela EFD-Reinf.

#### <span id="page-9-0"></span>**4.1. Eventos de tabela**

As tabelas otimizam e validam a escrituração das informações do sujeito passivo que podem influenciar no cálculo dos tributos e contribuições.

Os eventos do grupo de tabelas, que inclui os eventos "R-1000 – Informações do contribuinte" e R-1070 – Tabela de processos administrativos/judiciais", que serão examinados adiante, possuem um atributo de vigência ou "período de validade das informações", representado pelos campos: início de validade {iniValid} e fim de validade {fimValid}.

O evento "R-1000 – Informações do contribuinte" é o primeiro evento a ser transmitido à EFD-Reinf, uma vez que identifica o sujeito passivo, contendo os dados básicos de sua classificação fiscal. O evento "R-1070 - Tabela de processos administrativos/judiciais" contém as informações dos processos administrativos ou judiciais que suspendem a exigibilidade do crédito tributário.

Quando do primeiro preenchimento de inclusão de informações de cada evento de tabela (R-1000 e R-1070), o sujeito passivo não deverá preencher a data fim de validade {fimValid} se esta data for posterior à data de envio do referido evento.

Havendo alteração no status de um processo informado no evento R-1070 ou de alguma informação cadastral do evento R-1000, faz-se necessário informar a data do fim de validade da informação anterior e enviar novo evento com a data de início de validade da nova informação.

#### <span id="page-9-1"></span>**4.2. Eventos periódicos**

São aqueles cuja ocorrência tem frequência previamente definida, relacionados:

a) aos serviços tomados/prestados mediante cessão de mão de obra ou empreitada (R-2010 e R-2020);

b) aos recursos recebidos ou repassados para associação desportiva que mantenha equipe de futebol profissional (R-2030 e R-2040);

c) à comercialização e à aquisição de produção rural para a apuração da contribuição previdenciária substitutiva devida pelas agroindústrias e demais produtores rurais pessoa jurídica e física (R-2050 e R-2055), que optarem por essa espécie de contribuição; e

d) à opção pelo regime da contribuição previdenciária sobre a receita bruta – CPRB  $(R-2060)$ .

e) à ocorrência de espetáculos desportivos dos quais participem ao menos, uma equipe de futebol profissional (R-3010).

#### <span id="page-10-0"></span>**4.3. Prazo de envio dos eventos periódicos**

O prazo de envio dos eventos da EFD-Reinf, salvo do evento R-3010, é o dia 15 do mês seguinte<sup>4</sup>, antecipando-se o vencimento para o dia útil imediatamente anterior, em caso de não haver expediente bancário.

#### <span id="page-10-1"></span>**4.4. Envio de eventos**

Todas as informações prestadas relativas às contribuições previdenciárias em um determinado período de apuração são consideradas como um "movimento", que, portanto, pode conter um ou mais eventos.

Caso seja necessário o envio de retificações ou de novos eventos, referentes a um movimento já encerrado, o sujeito passivo deverá enviar um evento de reabertura de eventos periódicos (R-2098). Após a efetivação da reabertura para o movimento, faz-se necessário o envio de um novo evento de fechamento.

<sup>4</sup> Conforme prevê o art. 3º da Instrução Normativa RFB nº 1.701, de 14 de março de 2017, na redação dada pela IN RFB nº 1.767, de 14 de dezembro de 2017.

#### <span id="page-11-0"></span>**4.5. Fechamento do "movimento"**

Para viabilizar a apuração dos tributos e posterior integração com a DCTFWeb<sup>5</sup> é necessário fechar o movimento do período de apuração desejado, enviando o evento "R-2099 – Fechamento dos eventos periódicos". A aceitação do evento de fechamento, após processadas as devidas validações, conclui a totalização das bases de cálculo contempladas naquele movimento, possibilita o envio das informações dos valores totais das contribuições previdenciárias substitutivas para a DCTFWeb, instrumento por meio do qual se dá a confissão de dívida, a constituição do crédito previdenciário e a geração do DARF para o recolhimento das contribuições devidas.

#### <span id="page-11-1"></span>**5. Situação "Sem movimento"**

A situação "Sem movimento" para o sujeito passivo só ocorrerá quando não houver fato gerador de contribuição social previdenciária ou o dever de efetuar a retenção do art. 31 da Lei nº 8.212, de 1991, e deve ser informada nos termos detalhados no evento "R-2099 – Fechamento de eventos periódicos" deste manual. Para registrar esse fato, o sujeito passivo deverá informar, na primeira competência do ano em que essa situação ocorrer e repetir este procedimento na competência janeiro de cada ano, por meio do referido evento de fechamento R-2099.

#### <span id="page-11-2"></span>**6. Relação dos eventos e requisitos**

Os eventos de tabelas e os eventos periódicos devem ser transmitidos por meio de arquivos elaborados conforme os leiautes estabelecidos para cada um. O quadro abaixo relaciona os eventos, sua obrigatoriedade e os requisitos necessários ao seu envio.

#### **Quadro de requisitos**

<sup>5</sup> Conforme determina o art. 13 da Instrução Normativa RFB nº 1.787, de 07 de fevereiro de 2018, na redação dada pela IN RFB nº 1.819, de 26 de julho de 2018.

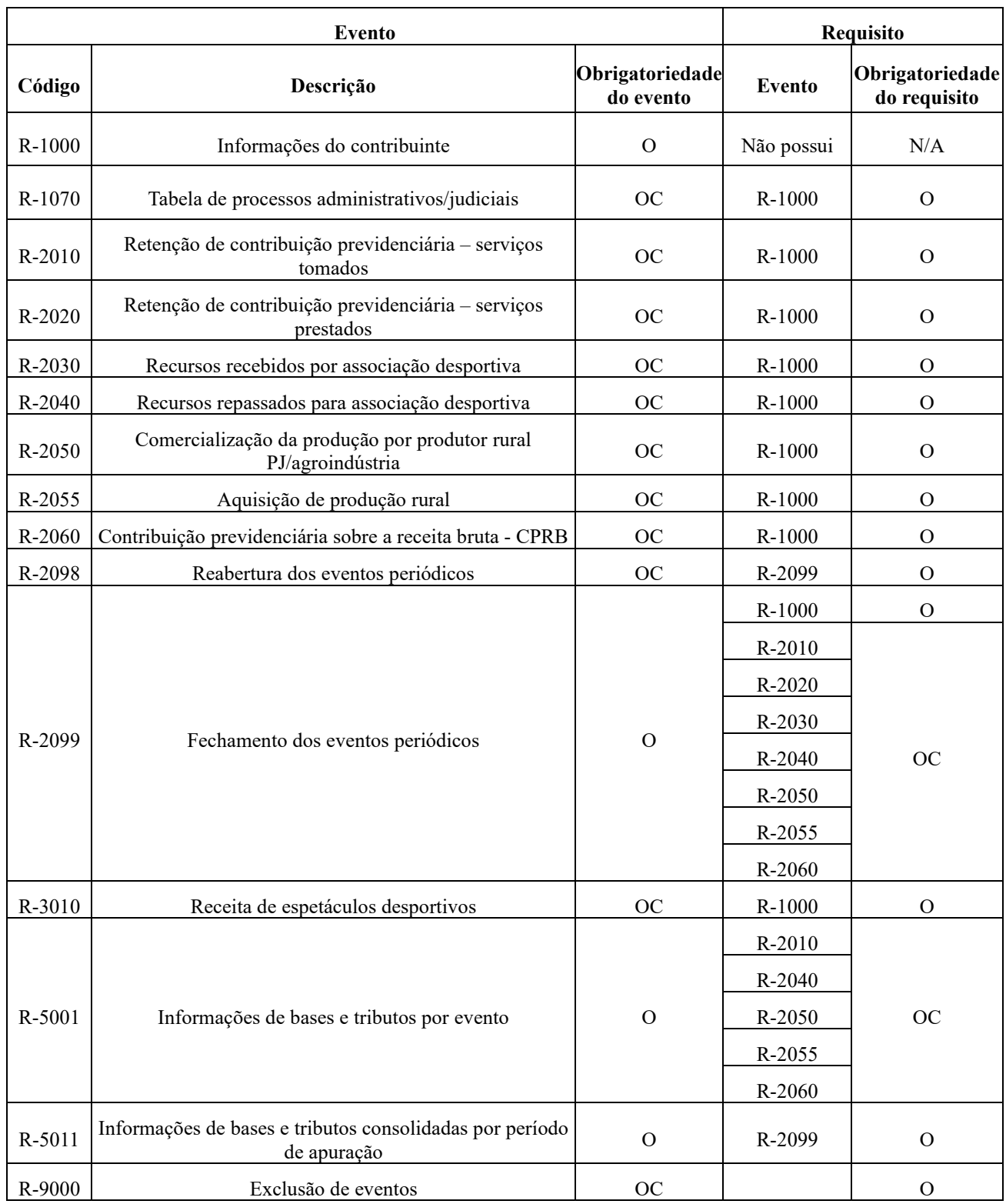

# **Legenda: a ser aplicada nas colunas "Obrigatoriedade do evento" e "Obrigatoriedade do requisito"**

"O" = obrigatório;

"N" = não obrigatório; "OC" = obrigatório se existir informação para o evento; e " $N/A$ " = não se aplica.

# <span id="page-13-0"></span>**7. Empresa "Baixada"**

As empresas baixadas poderão prestar informações na EFD-Reinf até o mês/ano da baixa, inclusive.

Por exemplo: se a baixa da empresa ocorreu em 10/outubro/XX, ela poderá informar os eventos periódicos referentes até o mês de outubro/XX. A partir de novembro/XX, como já se encontra baixada, nada poderá informar.

As empresas baixadas, caso não tenham movimento no mês da baixa ou anteriormente, devem informar essa situação da forma convencional, conforme o item "5", do Capítulo I deste manual.

Sendo assim, no caso das empresas baixadas, se a situação "sem movimento" tiver sido informada corretamente, não é necessário prestar qualquer outra informação na EFD-Reinf. Por outro lado, caso haja informação a ser prestada no mês da baixa, basta preparar o(s) evento(s) necessário(s) e transmiti-lo(s).

## <span id="page-13-1"></span>**8. Descrição simplificada do modelo operacional da EFD-Reinf**

O sujeito passivo gera um arquivo eletrônico contendo as informações previstas nos leiautes. Em seguida, assina o arquivo digitalmente para transformá-lo em um documento eletrônico nos termos da legislação de regência, com o objetivo de garantir a integridade dos dados e a autoria do emissor. Este arquivo eletrônico deve ser gerado pelo sistema do próprio sujeito passivo e, após a assinatura, ser transmitido via *web service* por meio de um arquivo no formato XML, o qual será validado e armazenado em ambiente nacional.

Essa validação pode ocorrer de duas formas distintas: assíncrona e síncrona.

A modalidade "assíncrona" somente ocorrerá para o evento "R-2099 – Fechamento dos eventos periódicos" e a validação dar-se-á em dois momentos sucessivos. O primeiro, logo após a transmissão, é concluído com a emissão de um protocolo de entrega, que é um comprovante provisório, utilizado para busca do recibo de entrega. Importante ressaltar que o protocolo de entrega não atesta o cumprimento da obrigação acessória. O segundo momento é caracterizado pela emissão de um recibo de entrega ou de uma mensagem de erro, a depender do resultado das validações efetuadas no movimento e no evento de fechamento. Caso as validações efetuadas tenham resultado positivo, é feita emissão do recibo de entrega ao sujeito passivo, o qual se constitui no comprovante do cumprimento da obrigação acessória relativamente ao movimento do período. O evento R-2099 não pode ser enviado em lote, pois é o único assíncrono.

A modalidade "síncrona" será utilizada para o recebimento e processamento de todos os demais eventos. Após o envio de qualquer um desses eventos, é encaminhado o recibo de entrega ao sujeito passivo, que atesta o cumprimento da obrigação acessória relativamente a cada evento específico, ou uma mensagem de erro. Os eventos periódicos podem ser encaminhados em lote que terão o resultado do processamento em uma mesma conexão.

A EFD-Reinf disponibiliza, para os sujeitos passivos a "EFD-Reinf Web", que pode ser acessada pelo e-CAC, cujos formulários após preenchidos e salvos, já operam a geração e transmissão do evento. O acesso pode ser realizado utilizando-se de certificado digital ou, para os dispensados de ter esse certificado, um código de acesso.

A EFD-Reinf não funciona por meio de um Programa *offline* Gerador de Declaração (PGD) ou Validador e Assinador (PVA), ou seja, não possui um aplicativo para *download* no ambiente do sujeito passivo que importe o arquivo e faça as validações antes de transmitir.

#### <span id="page-14-0"></span>**9. Acesso à EFD-Reinf**

#### <span id="page-14-1"></span>**9.1. Certificação digital**

O certificado digital utilizado no sistema EFD-Reinf deverá ser emitido por

Autoridade Certificadora credenciada pela Infraestrutura de Chaves Públicas Brasileira – ICP-Brasil, que deve pertencer à série "A".

Existem duas séries às quais os certificados podem pertencer, quais sejam, a série "A" e a "S". A série "A" reúne os certificados de assinatura digital utilizados na confirmação de identidade na Web, em e-mails, em redes privadas virtuais (VPN) e em documentos eletrônicos com verificação da integridade de suas informações. A série "S" reúne os certificados de sigilo que são utilizados na codificação de documentos, de bases de dados, de mensagens e de outras informações eletrônicas sigilosas.

O certificado digital deverá ser do tipo "A1" ou "A3". Certificados digitais de tipo "A1" ficam armazenados no próprio computador a partir do qual é utilizado. Certificados digitais do tipo "A3" são armazenados em dispositivo portátil inviolável do tipo *smart card* ou *token*, que possuem um chip com capacidade de realizar a assinatura digital. Este tipo de dispositivo é bastante seguro, pois toda operação é realizada pelo chip existente no dispositivo, sem qualquer acesso externo à chave privada do certificado digital.

Os certificados digitais serão exigidos em dois momentos distintos, a saber:

a) Transmissão: antes de ser iniciada a transmissão de solicitações ao sistema EFD-Reinf, o certificado digital do solicitante é utilizado para garantir a segurança do tráfego das informações na internet. Para que um certificado seja aceito na função de transmissor de solicitações, ele deverá ser do tipo e-CNPJ (e-PJ).

b) Assinatura de documentos: os eventos poderão ser gerados e transmitidos por qualquer estabelecimento ou departamento da empresa ou procuradores. O certificado digital utilizado para assinatura do arquivo deverá pertencer à matriz, ao representante legal da empresa ou ao procurador outorgado por meio de procuração eletrônica ou nãoeletrônica. Os certificados digitais utilizados para assinar os eventos enviados ao ambiente nacional da EFD-Reinf deverão estar habilitados para a função de assinatura digital, respeitando a Política de Certificado.

Os eventos que compõem a EFD-Reinf devem ser transmitidos mediante autenticação e assinatura digital, utilizando-se de certificado digital válido no âmbito da Infraestrutura de Chaves Públicas Brasileira (ICP-Brasil). As micro e pequenas empresas (ME e EPP) optantes pelo Simples Nacional, com até 1 empregado, podem transmitir seus eventos utilizando-se de código de acesso diretamente no portal "EFD-Reinf Web" disponível no e-CAC. Não é possível transmitir eventos por *web service* com código de

acesso.

#### <span id="page-16-0"></span>**9.2. Código de acesso para a EFD–Reinf**

Os sujeitos passivos não obrigados à utilização do certificado digital, como o microempreendedor individual – MEI, poderão gerar um código de acesso no portal da EFD-Reinf, que permitirá a utilização de diversos serviços no portal "EFD-Reinf Web" no e-CAC, dentre eles, a geração dos arquivos eletrônicos que se transformarão em documentos eletrônicos nos termos previstos em lei.

O acesso ao portal "EFD-Reinf Web" por código de acesso somente estará disponível a partir do início de obrigatoriedade do 3° grupo de obrigados, conforme previsto na Instrução Normativa que disciplina a EFD-Reinf.

#### <span id="page-16-1"></span>**9.3. Procuração**

A procuração eletrônica vale para o ambiente de produção restrita e para o ambiente de produção. Para utilização, por procuração, da EFD-Reinf é necessária a procuração no perfil "EFD-Reinf-Geral".

Existem duas formas de outorgar procuração no perfil em questão, quais sejam, individualmente – assinalando a opção "EFD-Reinf-Geral" ou em bloco, assinalando a opção "Todos" os serviços, na qual já estará incluída a opção "EFD-Reinf-Geral".

Os perfis antigos "REINF-Especial, REINF-Retorno e REINF-Rotinas" foram desativados em 21/02/2019.

#### <span id="page-16-2"></span>**9.4. Instrumento de bloqueio do portal web da EFD-Reinf**

O instrumento de bloqueio do portal web da EFD-Reinf é de utilização facultativa e permite ao sujeito passivo, caso julgue necessário, bloquear o envio de informações relativas à EFD-Reinf por meio do portal web (e-CAC). Dessa forma, ao optar pelo

bloqueio, o sujeito passivo deverá prestar suas informações exclusivamente por *web service,* utilizando-se de um software do próprio sujeito passivo.

A realização do bloqueio é feita mediante utilização do certificado digital da matriz (ou do responsável legal). Para tanto, o sujeito passivo deve acessar o menu "Manutenção" da EFD-Reinf e marcar a opção desejada. Vale frisar, que um procurador não pode alterar a opção pelo bloqueio.

Ressalta-se que o envio de informações ao ambiente nacional da EFD-Reinf é possível tanto pelo portal web (e-CAC), quanto por *web service*.

#### <span id="page-17-0"></span>**10. Transmissão dos arquivos**

#### <span id="page-17-1"></span>**10.1. Sequência lógica**

O sujeito passivo, ao transmitir suas informações à EFD-Reinf, deve observar a sequência lógica de envio dos eventos, conforme a figura abaixo, pois as informações constantes dos eventos "R-1000 – Informações do contribuinte" e "R-1070 – Tabelas de processos administrativos/judiciais" (quando for o caso) são necessárias ao processamento das informações dos eventos periódicos.

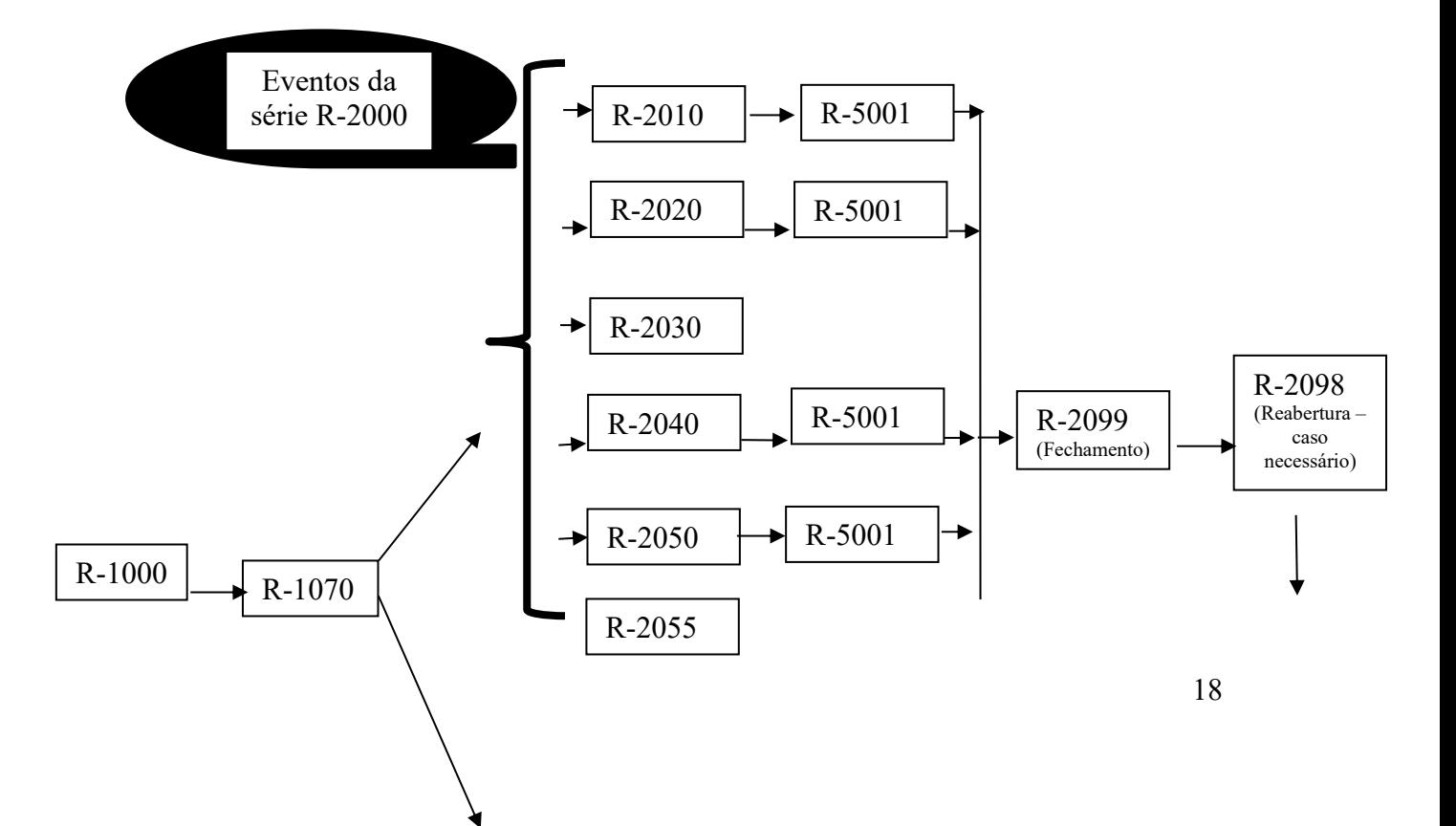

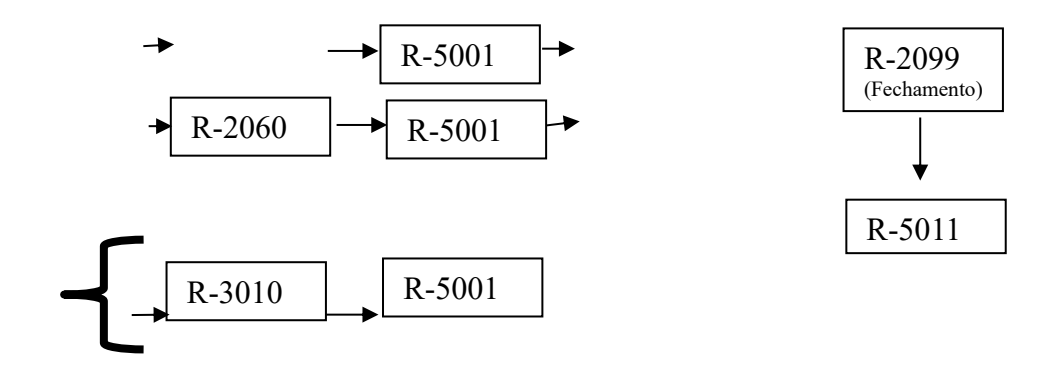

OBS: "R-9000 - Exclusão de eventos" – pode ser usado, desde que o movimento esteja aberto.

#### <span id="page-18-0"></span>**10.2. Comprovante de entrega**

Cada evento transmitido e validado pela EFD-Reinf provocará o retorno de um recibo de entrega, que atesta o registro oficial do evento e precisa ser informado no caso de solicitação de cópia, retificação ou exclusão do evento.

Caso um evento transmitido não seja validado, o sistema não retornará um recibo de entrega, mas sim, uma mensagem de erro, comunicando a necessidade de revisão e retransmissão do evento.

Para o evento "R-2099 – Fechamento dos eventos periódicos", em que há duas validações, conforme visto no item 8 acima, o sujeito passivo receberá o protocolo de envio, que é uma informação transitória. Este protocolo atesta que o evento foi transmitido e que será submetido a validações diversas nos servidores da EFD-Reinf. Este protocolo de entrega, por si só, não comprova o cumprimento da obrigação acessória, o qual deve ser utilizado pelo sistema para buscar o resultado da segunda fase das validações, que poderá ser um recibo de entrega ou uma mensagem de erro.

#### <span id="page-18-1"></span>**11. Identificadores**

#### <span id="page-19-0"></span>**11.1. Sujeito passivo**

A partir do momento em que a EFD-Reinf se torna obrigatória para o sujeito passivo, conforme os quadros dispostos no item 2.1 deste manual, o sujeito passivo pessoa jurídica é identificado pelo CNPJ - Cadastro Nacional da Pessoa Jurídica e o sujeito passivo pessoa física, pelo CPF - Cadastro de Pessoas Físicas.

O identificador chave para as empresas em geral será a raiz/base de 8 posições do CNPJ, exceto se a natureza jurídica do sujeito passivo for de administração pública direta federal ([101-5], [104-0], [107-4], [116-3], situação em que o campo deve ser informado com o CNPJ completo (14 posições).

Para as obras de construção civil, que possuam responsáveis pessoas jurídicas ou físicas, a matrícula CEI passa a ser substituída pelo CNO – Cadastro Nacional de Obras que, obrigatoriamente, é vinculado a um CNPJ ou a um CPF, respectivamente.

O CPF e o CNPJ dos sujeitos passivos devem obedecer às seguintes regras:

Se o sujeito passivo (declarante) for pessoa física, será identificado pelo CPF que não poderá estar cancelado no mês/ano do período de apuração do evento periódico a ser transmitido.

b) Se o sujeito passivo for pessoa jurídica, a inscrição no CNPJ deve obedecer às seguintes condições:

b.1) caso o CNPJ esteja baixado, a data de ocorrência do evento deve ser igual ou anterior à data da baixa. Em caso de evento periódico mensal, o período de apuração deverá ser anterior ou igual ao mês/ano da baixa. No caso de evento periódico diário, o período de apuração deverá ser anterior ou igual ao dia/mês/ano da baixa.

b.2) não pode ser nula.

#### <span id="page-19-1"></span>**11.2. Campos DATA – regra geral**

Como regra, nas situações em que não houver indicação expressa do formato de campos do tipo "data", deverá ser adotado o formato: AAAA-MM-DD.

#### <span id="page-20-0"></span>**12. Retificações e alterações**

O procedimento de alteração de informações transmitidas relativas à EFD-Reinf ocorre somente nos eventos "R-1000 – Informações do contribuinte" e "R-1070 – Tabela de processos administrativos/judiciais", uma vez que essas opções constam no próprio leiaute desses eventos, atrelados à respectiva vigência ou período de validade. Nesses eventos também é possível a exclusão de dados por meio da indicação do período de validade das informações pertinentes.

A alteração ou exclusão das informações constantes nos demais eventos (distintos dos eventos de tabela) é tratada pela EFD-Reinf como procedimento de retificação ou de exclusão, a depender do caso, conforme detalhado nos itens a seguir.

#### <span id="page-20-1"></span>**12.1. Alteração de informações**

Os eventos de tabela - "R-1000 – Informações do contribuinte" e "R-1070 – Tabela de processos administrativos/judiciais" - possuem um atributo de vigência ou "período de validade das informações" representado pelos campos {iniValid} e {fimValid}, por meio de um grupo específico para as informações de alteração.

No caso da alteração a ser informada se referir apenas ao período de vigência (validade), as datas {iniValid} e {fimValid}, objeto da alteração, devem ser informadas apenas no grupo {novaValidade}.

#### <span id="page-20-2"></span>**12.2. Retificações**

Com relação aos eventos periódicos, enquanto o movimento estiver "aberto", o envio de um segundo evento, do mesmo tipo, para o mesmo período de apuração, poderá ser efetuado encaminhando um novo evento com o indicativo de retificação.

Por não haver necessidade de fechamento de movimento (R-2099) para o evento de receita de espetáculos desportivos (R-3010), as retificações dessas informações são feitas exclusivamente pelo próprio evento.

#### <span id="page-21-0"></span>**13. Exclusões**

Para exclusão de qualquer evento transmitido indevidamente, faz-se necessário o envio do evento "R-9000 - Exclusão de eventos", identificando o evento a ser excluído pelo preenchimento dos campos "tipo do evento" {tpEvento} e "número do recibo do evento" {nrRecEvt}, que é o número do recibo do arquivo a ser excluído.

Os eventos periódicos relativos a um movimento fechado, ou seja, após o envio do evento "R-2099 – Fechamento dos eventos periódicos", somente podem ser excluídos se for transmitido previamente, o evento de reabertura "R-2098 - Reabertura dos eventos periódicos" para o mesmo período de apuração.

Por não existir a necessidade de fechamento de movimento (R-2099) para o evento de Receita de espetáculos desportivos (R-3010), as exclusões das informações desse evento ocorrem exclusivamente com o evento R-2099.

#### <span id="page-21-1"></span>**14. Regras de arredondamento de retenções na EFD-Reinf**

A EFD-Reinf utiliza como regra de cálculo para operações de multiplicação envolvendo decimais, o truncamento na segunda casa decimal. Dessa forma, para efeito de apuração dos valores de tributos são consideradas duas casas decimais sem arredondamento.

Por exemplo:

Uma determinada nota fiscal de prestação de serviços, sujeita à retenção de 11% sobre cessão de mão de obra, tem como base de cálculo o valor de R\$918,07. Assim, ao realizar o cálculo, 11% sobre R\$918,07 resulta em R\$100,9877. Para apurar o valor da retenção, o sujeito passivo deverá truncar na segunda casa decimal sem arredondamento. Dessa forma, o valor correto da retenção, nesse caso, deverá ser de R\$100,98.

Entretanto, como o destaque do valor da retenção é feito pela empresa prestadora

de serviços, para diminuir a possibilidade de erros na recepção dos arquivos e para minimizar a necessidade de ajuste em *softwares* pelas empresas, optou-se por aceitar também, o arredondamento para maior.

Dessa forma, a regra das validações dos valores informados nos campos de retenção dos eventos relacionados abaixo foi ajustada para permitir o arredondamento para maior, no limite de 1 centavo, e será considerado o valor maior entre o calculado pelo sistema e o informado pelo sujeito passivo. Segue a relação dos eventos e campos aos quais se aplica a referida regra:

- R-2010: {vlrRetencao}, {vlrAdicional}, {vlrNRetPrinc} e {vlrNRetAdic}.
- R-2020: {vlrRetencao, {vlrAdicional} e {vlrNRetAdic}.
- R-2030: {vlrRetApur}.
- R-2040: {vlrRetApur}.
- R-3010: {vlrCP}.

## <span id="page-23-0"></span>**Capítulo II – Informações técnicas**

#### <span id="page-23-1"></span>**1. Entendendo a representação do leiaute neste manual**

#### <span id="page-23-2"></span>**1.1. Apresentação geral dos leiautes**

Cada leiaute da EFD-Reinf é apresentado em duas tabelas, sendo a primeira denominada "Resumo dos registros" e a segunda "Detalhamento dos registros e campos".

#### <span id="page-23-3"></span>**1.2. Resumo dos registros**

Essa tabela é composta pelos grupos de informações (demonstrados na barra abaixo), que compõem o leiaute de cada evento, cujos conceitos seguem dispostos a seguir:

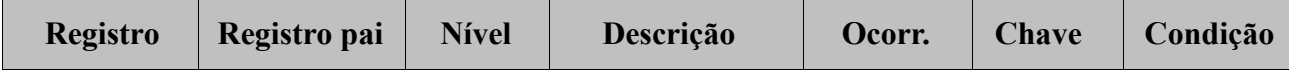

**Registro** – Conjunto de informações logicamente relacionados, que comportam dados de tipos diferentes: literal, numérico e lógico.

**Registro Pai** – Identifica o grupo de informações hierarquicamente superior ao qual o campo está vinculado. O registro dependente é o detalhamento das informações do grupo do respectivo pai.

**Nível** – É a hierarquia a qual pertence cada registro.

**Descrição** – Descreve as informações que farão parte do registro.

**Ocorrência (Ocorr.)** - os indicativos desta coluna são compostos por dois numerais separados entre si por um hífen. O numeral da esquerda indica a quantidade mínima de registros e o numeral da direita, a quantidade máxima. Se a quantidade mínima é zero, o

sujeito passivo somente deverá prestar informação se, de fato, ela existir, caso contrário nada deve ser informado, nem mesmo informação zerada. Se o numeral da direita indicar um valor entre 1 e 99, o limite máximo de registros de informações será 99. Se o limite máximo estiver definido como "N", significa que as informações podem ser prestadas em tantos registros quantos forem necessários, sem qualquer limitação, exemplificando:

**0-1**: campo não obrigatório ou com no máximo um registro.

**1-1**: significa que deve conter no mínimo um (portanto é obrigatório) e no máximo um registro.

**1-99**: deve existir no mínimo um (portanto é obrigatório) e no máximo noventa e nove registros.

**0-999**: campo não obrigatório, mas com limite máximo de novecentos e noventa e nove registros.

**0-N**: campo não obrigatório, sendo que não há limite máximo para o número de registros.

**1-N**: campo obrigatório, sendo que não há limite máximo para o número de registros.

**Chave** - É o conjunto de um ou mais campos, cujo conteúdo, considerando a sua combinação nunca se repete e pode ser usado como um índice para os demais campos da tabela do banco de dados.

**Condição** - refere-se a obrigatoriedade ou não da existência de registro para determinado grupo de informações. As condições podem ser:

"**O**" = a prestação de informações naquele grupo é obrigatória;

"**F**" = a prestação de informações naquele grupo é facultativa;

"**N**" = a informação não deve ser prestada naquele grupo; e

"**OC**" = a prestação de informações naquele grupo é obrigatória caso o sujeito passivo possua a informação.

O preenchimento da "condição" de um grupo, em alguns casos, depende do conteúdo de outros campos. Por exemplo, a regra – "O (se  $\{tpInsc\} = [1]$ ); OC (nos demais casos)" -, torna obrigatório o envio da informação, se o tipo de inscrição do sujeito passivo for um CNPJ e, por outro lado, caso seja uma pessoa física (CPF), o

preenchimento é obrigatório apenas no caso de o sujeito passivo possuir a informação.

#### <span id="page-25-0"></span>**1.3. Detalhamento dos registros e campos**

Relaciona todos os campos que fazem parte do evento dentro dos respectivos registros, conforme a barra abaixo, com a seguinte representação:

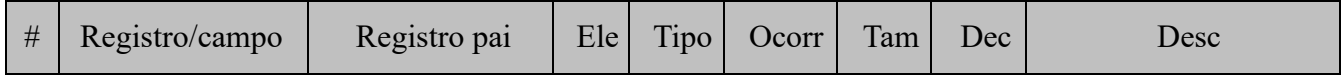

**Registro/campo**: relaciona os diversos registros e respectivos campos que compõem o leiaute.

**Registro pai**: identifica o registro (grupo de informações) hierarquicamente superior ao qual o campo ou registro está vinculado.

O registro dependente representa o detalhamento das informações do grupo do respectivo pai.

**Elemento (Ele)**: define o tipo na estrutura dos leiautes, se é um registro ou se é um campo, bem como seus respectivos subtipos. Nos leiautes da EFD-Reinf são utilizados quatro tipos de elementos, a saber:

- "CG": *Choice group* define um registro em que há necessidade de haver uma escolha entre os registros filhos. Trata-se de um padrão universal para arquivos do tipo XML;
- "G": Grupo define um registro (ou grupo de campos);
- "A": Atributo utilizado exclusivamente para definir o campo ID dos eventos da EFD-Reinf;
- "E": Elemento define um campo, no qual são prestadas as informações.

O elemento CG só é usado nos eventos de tabela R-1000 e R-1070 para agrupar as opções de inclusão, alteração e exclusão de informações.

**Tipo**: Nos leiautes da EFD-Reinf são utilizados três tipos, a saber:

• "C": Caracter;

- "N": Numérico;
- "D": Data

**Ocorrência (Ocorr)** - conforme descrito acima, os indicativos desta coluna são compostos por dois numerais separados entre si por um hífen e referem-se ao número de vezes que o registro ou campo pode ou deve ser informado. Os registros podem ter mais de uma ocorrência, porém os campos podem ser informados no máximo

**Tamanho (Tam)**: define o tamanho máximo em número de caracteres que podem ser informados nos respectivos campos (Elemento = "A" ou "E"). Por exemplo: o número do recibo tem 15 caracteres, logo, no campo {nrRecibo} para a coluna "tamanho" constará a informação 015.

**Decimais (Dec)**: indica quantos dígitos serão considerados como "decimais" (à direita do separador decimal), para campos do tipo numérico. O separador decimal não conta como dígito.

**Descrição**: Descrição do conteúdo do campo e, se houver, de sua regra de validação. No campo #2 de cada evento, a descrição também contempla a relação das regras gerais de validação aplicáveis ao evento, tais regras encontram-se detalhadas no anexo II dos leiautes da EFD-Reinf.

### <span id="page-26-0"></span>**2. Regras de envio da informação ao ambiente nacional da EFD-Reinf**

#### <span id="page-26-1"></span>**2.1. Preenchimento dos campos do leiaute – Obrigatoriedade**

A obrigatoriedade de envio de informações para cada registro (grupo de campos) é determinada pela tabela "Resumo dos registros" de cada um dos leiautes, na coluna "Condição". Por sua vez, a obrigatoriedade de envio de informações para cada um dos campos é determinada pela coluna "Ocorr", constante na tabela "Detalhamento dos registros e campos" de cada leiaute.

As colunas "Ocorr" e "Condição" devem ser observadas, quanto à obrigatoriedade ou não da prestação da informação.

No caso da coluna "Ocorr", quando a quantidade mínima for zero, o sujeito passivo

somente deverá prestar a informação se, de fato, ela existir, caso contrário nada deve ser informado, nem mesmo informação zerada. Contudo, se esta informação for obrigatória de forma condicional, conforme disposto na coluna "Condição", uma vez efetivada tal condição, a informação deve ser prestada.

Exemplo: na tabela "Resumo dos registros", pode-se verificar na parte do leiaute do evento "R-1070 - Tabela de processos administrativos/judiciais" dois casos de combinação das colunas "Condição" e "Ocorr", os quais seguem destacados abaixo:

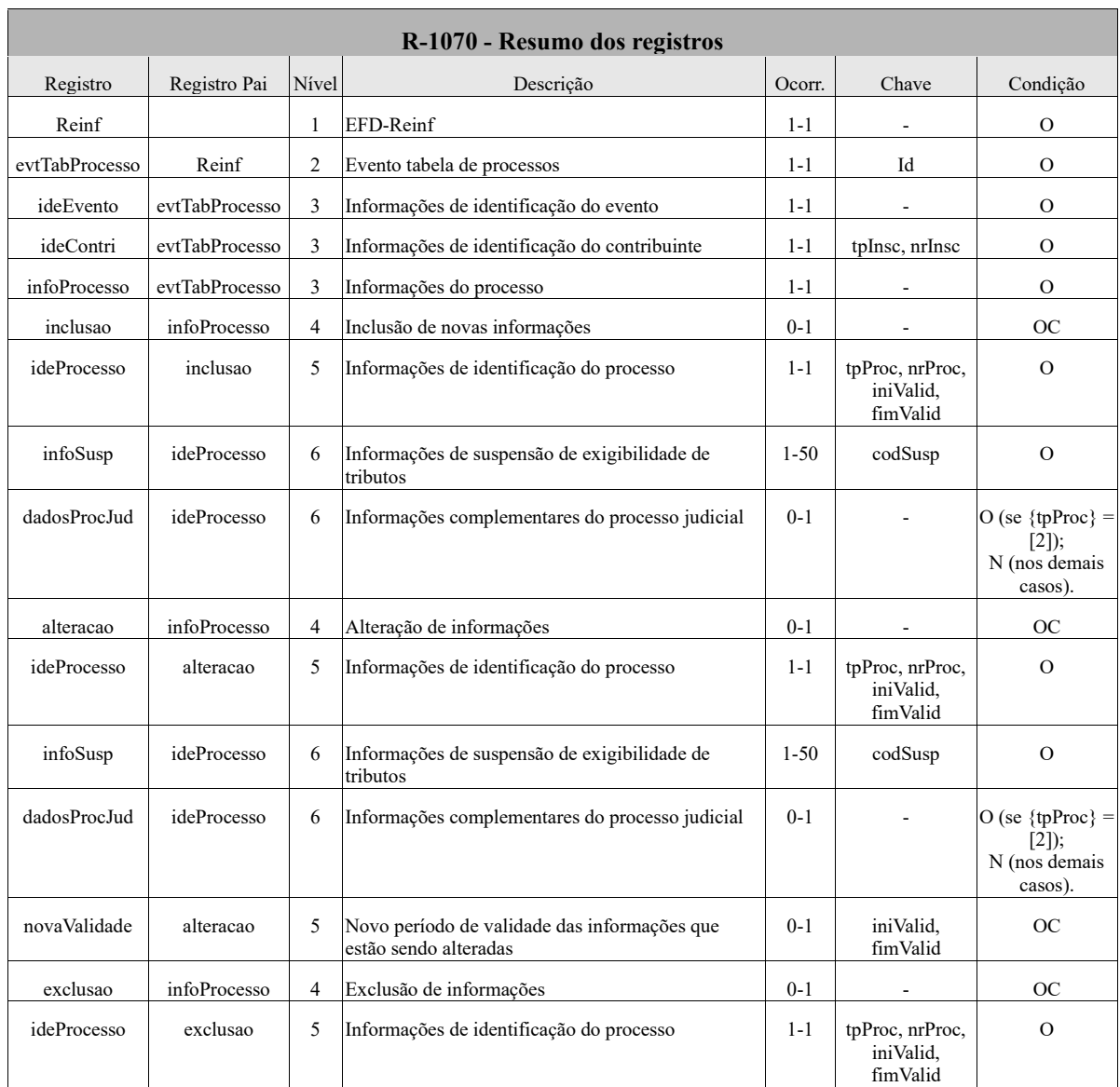

O registro {dadosProcJud} tem ocorrência 0-1, significando que o mesmo pode ser preenchido ou não. Todavia, na coluna "condição", do mesmo registro, consta "O" de obrigatório se o campo {tpProc} for igual a [2] e "N" de não informar (vedado) para os

demais casos, ou seja, se {tpProc} for igual a [2], o preenchimento das informações complementares do processo judicial é obrigatório, caso contrário, o preenchimento é vedado. Assim, como a "Condição" sinaliza que o campo pode ser preenchido ou não, a "Ocorr" não poderia impor o preenchimento obrigatório do campo para todos os casos (por isso, o "0-1"). Essa mesma lógica ocorre no grupo "inclusao".

#### <span id="page-28-0"></span>**2.2. Formato dos registros nos arquivos XML**

Alguns caracteres especiais devem ser evitados para não gerar erros na codificação do arquivo a ser transmitido. Para isso, o sujeito passivo pode substituir os caracteres pelas sequências de caracteres X escape adequadas, conforme quadro abaixo:

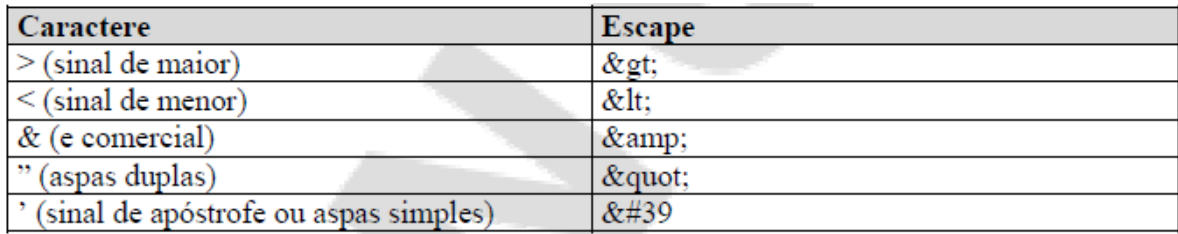

Alguns desses caracteres, no entanto, podem constar especialmente no campo de Razão Social ou endereço, entre outros. Por exemplo, a denominação DIAS & DIAS LTDA deve ser informada como: DIAS & amp; DIAS LTDA no arquivo XML gerado.

O sistema desenvolvido ou contratado pelo empregador poderá executar a citada substituição de forma automática, a fim de evitar a necessidade de alterações nas informações constantes das bases dos empregadores e sujeitos passivos.

# <span id="page-29-0"></span>**Capítulo III – Orientação específica por evento**

Neste capítulo serão apresentadas as orientações específicas para cada evento, estruturadas conforme a seguir:

- Conceito do evento
- Quem está obrigado
- Prazo de envio
- Pré-requisitos
- Informações adicionais

Em cada uma dessas partes podem ser feitas referências às tabelas de domínio, relacionadas abaixo, constantes no Anexo I dos leiautes da EFD-Reinf, disponibilizado no sítio do SPED.

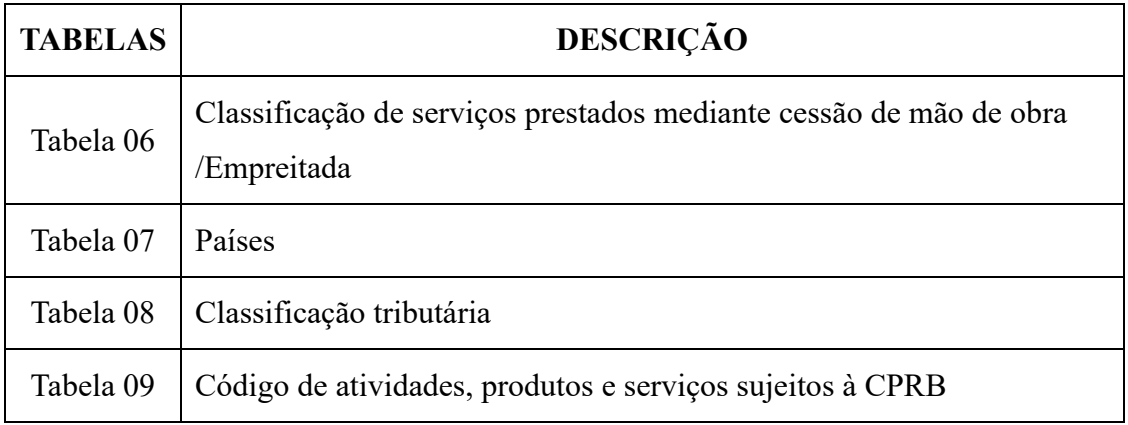

# <span id="page-29-1"></span>**1. R-1000 – Informações do contribuinte**

**Conceito do evento**: é aquele pelo qual são fornecidas pelo sujeito passivo, suas informações de identificação e de enquadramentos para fins tributários necessários ao preenchimento e validação dos demais eventos da EFD-Reinf, inclusive para apuração de retenções e das contribuições sociais previdenciárias devidas. Este é o primeiro evento que deve ser transmitido pelo sujeito passivo.

**Quem está obrigado**: o sujeito passivo obrigado a adotar a EFD-Reinf, quando iniciar a utilização da escrituração e toda vez que ocorra alguma alteração nas informações relacionadas aos campos envolvidos nesse evento.

**Prazo de envio**: a informação a ser prestada deve ser enviada antes de qualquer outro evento da EFD-Reinf e pode ser alterada no decorrer do tempo, desde que não ultrapasse o dia quinze do mês subsequente aos fatos geradores a que se refere.

**Pré-requisito**: este é o primeiro evento a ser transmitido pelo sujeito passivo.

#### **Informações adicionais**:

#### **1. Assuntos gerais**

1.1. Nesse evento serão discriminadas as informações que influenciam na apuração correta das contribuições sociais previdenciárias e eventuais acréscimos legais, como a classificação tributária do sujeito passivo, acordos internacionais para isenção de multa, situação da empresa (normal, extinção, fusão, cisão ou incorporação), dentre outras.

#### **2. Cadastro do sujeito passivo**

2.1. O cadastro do sujeito passivo guarda as informações de forma histórica, não podendo haver informações diferentes para o mesmo evento e período de validade. Havendo necessidade de alteração nos dados previamente informados através deste evento, faz-se necessário informar a data do fim de validade da informação anterior e enviar novo evento com a data de registro da nova informação.

# **3. Classificação tributária**

3.1. Os códigos da classificação tributária, que permitem saber quais espécies de contribuições sociais previdenciárias são devidas para cada tipo de sujeito passivo, são os discriminados na Tabela 08 do anexo I do leiaute da EFD-Reinf.

# **4. Opção pela contribuição previdenciária sobre a receita bruta - CPRB**

4.1. O sujeito passivo cuja classificação tributária seja igual a "02 - Empresa enquadrada no regime de tributação Simples Nacional com tributação previdenciária não substituída", "03 - Empresa enquadrada no regime de tributação Simples Nacional com tributação

previdenciária substituída e não substituída" ou "99 - pessoas jurídicas em geral" deve informar se optou pela apuração da contribuição previdenciária sobre a receita bruta – CPRB, nos termos dos arts. 7º a 9º da Lei nº 12.546, de 2011 e alterações, preenchendo o campo {indDesoneracao} = [1].

#### **5. Escrituração contábil digital (ECD)**

5.1. A empresa pode informar se adota a escrituração contábil na forma da Escrituração Contábil Digital – ECD, pelo campo {indEscrituracao}, conforme o respectivo leiaute, hipótese que permitirá a substituição da escrituração em papel.

#### <span id="page-31-0"></span>**2. R-1070 – Tabela de processos administrativos/judiciais**

**Conceito do evento**: é aquele pelo qual se realiza a inclusão, alteração e exclusão de processos judiciais e administrativos que influenciam no cumprimento das obrigações previdenciárias. As informações consolidadas nesta tabela são utilizadas para validação de outros eventos da EFD-Reinf e influenciam no cálculo dos tributos devidos.

**Quem está obrigado**: o sujeito passivo beneficiário de decisão em processo administrativo/judicial, que tenha influência na apuração das contribuições sociais previdenciárias ou da retenção prevista no art. 31 da Lei nº 8.212, de 1991 pela EFD-Reinf, ou ainda, quando houver alteração da decisão durante o andamento do processo.

**Prazo de envio**: antes do envio de qualquer evento no qual os dados do processo sejam necessários.

**Pré-requisito**: o envio do evento "R-1000 – Informações do contribuinte".

#### **Informações adicionais**:

#### **1. Assunto gerais**

1.1. O sujeito passivo deve atribuir, caso haja em um mesmo processo administrativo ou judicial duas ou mais matérias contestadas e com decisões distintas para cada uma, um código indicativo de suspensão {codSusp} para cada matéria.

#### **2. Indicativo de suspensão da exigibilidade do crédito previdenciário**

2.1. Os indicativos de suspensão da exigibilidade que detalham as espécies de decisão,

associadas ao tipo de processo ( $\{tpProc\} = [1]$  para processo administrativo e  $\{tpProc\} =$ [2] para processo judicial) e que devem ser informados por meio da EFD-Reinf são os seguintes:

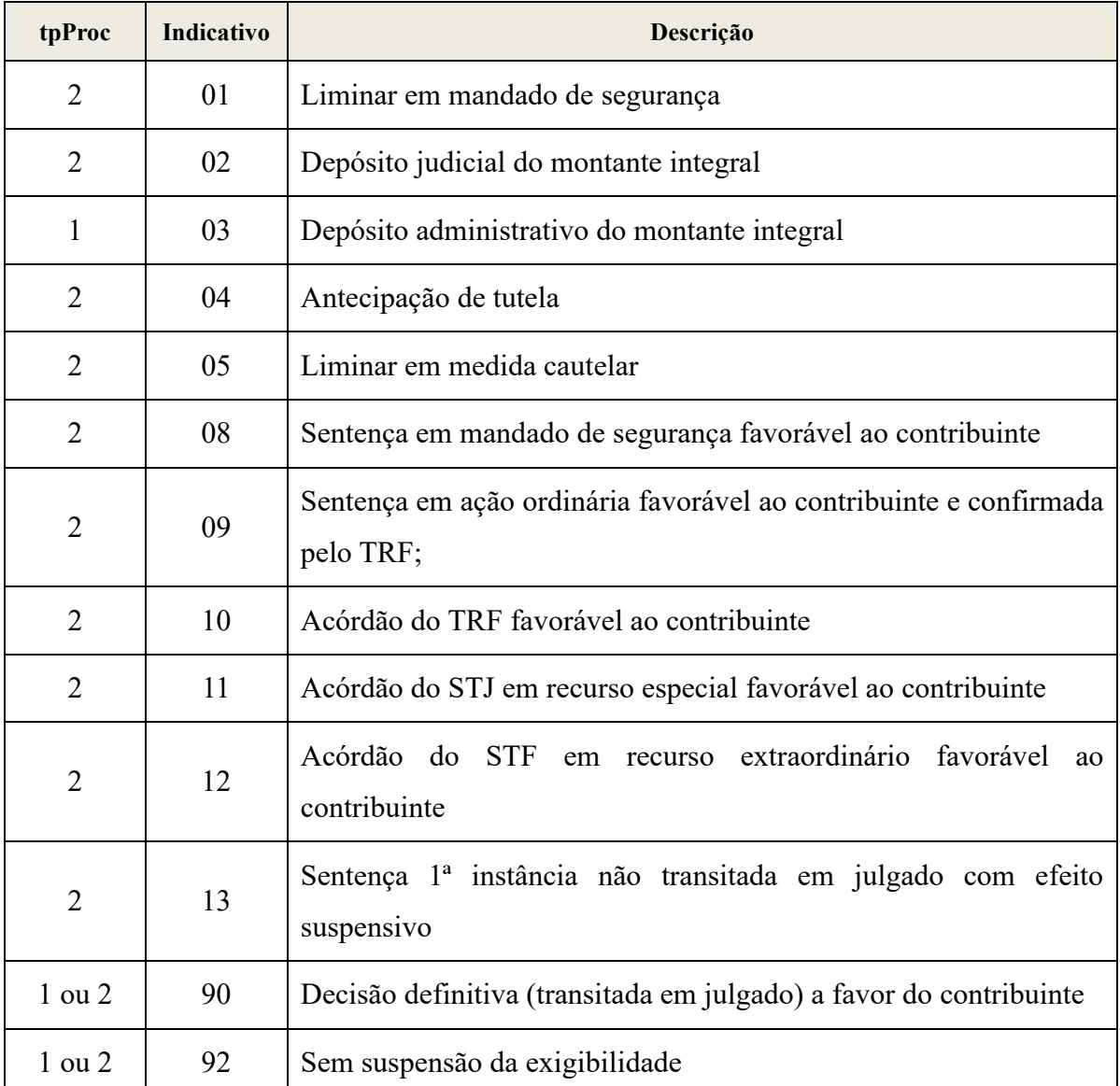

# **3. Implicações na apuração das contribuições sociais previdenciárias devidas**

3.1. Com relação às implicações dos processos judiciais e administrativos no cálculo dos tributos abrangidos pela EFD-Reinf, vale destacar o que segue:

a) Os indicativos judiciais/administrativos ainda não transitados em julgado ({indSusp} diferente de [90]) não alteram o valor calculado dos tributos, apenas ensejam a suspensão de sua exigibilidade. Nesse caso, prevalece o valor calculado sem o processo, devendo a empresa informar o valor devido e o discutido judicial/administrativamente como "suspenso" nos campos próprios dos eventos da EFD-Reinf e vincular a contribuição devida à suspensão, se desejar, na Declaração de Débitos e Créditos Tributários Federais Previdenciários e de Outras Entidades e Fundos (DCTFWeb), conforme exposto no manual da DCTFWeb; e

b) O indicativo de suspensão "90", relativo aos processos judiciais e administrativos, permite à empresa a redução no cálculo dos tributos devidos, já que se trata de uma decisão judicial da qual não cabe mais nenhum recurso.

#### **4. Parte autora dos processos**

4.1. Podem ser cadastrados neste evento os processos judiciais de autoria do próprio sujeito passivo obrigado ou de terceiros, desde que afetem a exigibilidade dos tributos abrangidos pela EFD-Reinf.

#### **5. Atualizações nos dados dos processos**

5.1. Durante o andamento dos processos judiciais e administrativos:

a) Caso a decisão do processo judicial ou administrativo, inicialmente informada pelos indicativos de decisão 01 a 13, transite em julgado ou se torne definitiva, com decisão final favorável ao contribuinte, a empresa deve alterar este evento, informando essa nova situação, pelo preenchimento do indicativo "90", a partir da competência em que a decisão se tornou definitiva;

b) Caso a decisão do processo judicial ou administrativo, inicialmente informada pelos indicativos de decisão 01 a 13, transite em julgado ou se torne definitiva, com decisão final desfavorável ao contribuinte, a empresa deve, simultaneamente:

b.1) enviar novo evento R-1070, informando o fim da validade do processo, a partir da competência em que foi dada a decisão final;

b.2) enviar os eventos que, porventura, tenham implicações relacionadas ao processo judicial/administrativo sem a existência do processo em pauta;

b.3) regularizar espontaneamente o pagamento das contribuições contidas na decisão que se tornou definitiva, nos prazos e de acordo com a legislação tributária de regência.

5.2. No caso de uma decisão que altere o indicativo de suspensão de exigibilidade já encaminhado, o contribuinte deve informar o novo indicativo, utilizando o grupo {inclusao}.

5.3. Em caso de extinção do processo, o sujeito passivo deve utilizar o grupo alteração, preenchendo o início e o fim da validade, por meio dos campos {iniValid} e {fimValid}, respectivamente.

#### **6. Divergência entre a data da decisão e a data de início dos seus efeitos**

6.1 A data da decisão judicial/administrativa pode não coincidir com a data do início da vigência dos seus efeitos. É o que ocorre, por exemplo, quando uma decisão judicial prolatada no mês de maio produz efeitos financeiros desde o mês de fevereiro do mesmo ano. Nesse caso, tais datas devem ser informadas da seguinte forma: a data da decisão, preenchendo o campo {dtDecisao}, a data de início dos efeitos da decisão, no campo {iniValid}.

#### **7. Depósito do montante integral**

7.1. Na hipótese de haver depósito do montante integral, suspendendo a exigibilidade do crédito de contribuição previdenciária, o processo deve ser informado neste evento e preenchido o campo {indDeposito}, obrigatoriamente, com [S].

#### **8. Dados do órgão jurisdicional competente**

8.1. Para o preenchimento das informações relativas à vara judicial, pelos campos {idVara} e "{ufVara} do grupo {dadosProcJud}, devem ser considerados os dados da vara da instância originária (vara de distribuição).

#### <span id="page-34-0"></span>**3. R-2010 – Retenção de contribuição previdenciária - serviços tomados**

**Conceito do evento**: é aquele pelo qual são enviadas as informações relativas aos serviços contratados mediante cessão de mão de obra ou empreitada, com as correspondentes informações sobre as retenções previdenciárias, nos termos do art. 31 da Lei nº 8.212, de 1991 e do art. 7º, §6º da Lei nº 12.546, de 2011, este quando o sujeito passivo for optante pela contribuição previdenciária sobre a receita bruta – CPRB.

**Quem está obrigado**: as pessoas jurídicas tomadoras de serviços executados mediante cessão de mão de obra ou empreitada, constantes na Tabela 06 do Anexo I dos leiautes da EFD-Reinf<sup>6</sup>, inclusive em regime de trabalho temporário.

<sup>6</sup> Esses serviços são os listados nos §§2º e 3º do art. 219 do Regulamento da Previdência Social – RPS,

**Prazo de envio**: este evento deve ser enviado até o dia 15 do mês seguinte à emissão da nota fiscal ou fatura ou antes do envio do evento R-2099 - Fechamento dos eventos periódicos, o que ocorrer primeiro. Antecipa-se o envio deste evento para o dia útil imediatamente anterior quando não houver expediente bancário.

**Pré-requisitos**: evento "R-1000 - Informações do contribuinte".

# **Informações Adicionais**:

# **1. Obrigado como pessoa física**

1. A pessoa física contratante de obra de construção civil, realizada por empreitada total, cuja inscrição no Cadastro Nacional de Obras - CNO tenha sido efetuada por empresa construtora, poderá, opcionalmente, efetuar a retenção prevista no art. 31 da Lei nº 8.212, de 1991, sobre o valor bruto da nota fiscal ou fatura de prestação de serviço para elidirse da responsabilidade solidária. Caso a retenção seja realizada por pessoa física, ela se torna obrigada a enviar este evento.

# **2. Informações comportadas por cada evento**

2.1. A empresa tomadora de serviços encaminhará um evento para cada um dos seus estabelecimentos e respectivo prestador, contendo as informações dos serviços realizados no período de apuração.

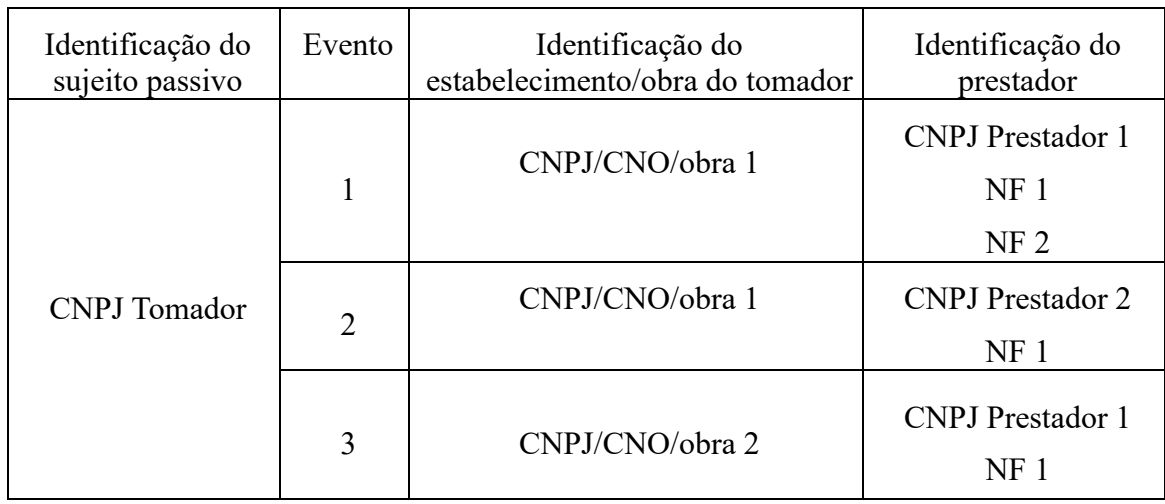

Exemplo contendo 3 eventos:

aprovado pelo Decreto nº 3.048, de 1999.
#### **4. Identificação do estabelecimento do sujeito passivo**

4.1. No grupo "identificação do estabelecimento/obra" deste evento, deve ser informado o tomador dos serviços prestados. No caso de arquivo de pessoa jurídica, deve ser indicado o CNPJ da matriz ou filial ou, ainda, o CNO da obra, cuja matrícula é de responsabilidade do tomador (no caso de empreitada parcial). Caso os serviços tenham sido tomados por pessoa física, informar o CNO da obra.

### **5. Descentralização do envio das informações**

5.1. A empresa que possuir várias filiais tomadoras de serviços poderá encaminhar descentralizadamente os eventos, facilitando o envio das informações, no entanto, o fechamento dos eventos periódicos (R-2099) é realizado de forma única, englobando todos os eventos R-2010 enviados pela empresa.

### **6. Percentuais de retenção**

6.1 Conforme legislação vigente, se o serviço tomado for sujeito à contribuição previdenciária sobre a receita bruta - (CPRB), a retenção deve corresponder a 3,5% sobre a base de cálculo e, caso contrário, a retenção deve ser de 11%. No entanto, o sistema aceita qualquer valor de retenção, desde que não exceda 11% sobre o valor da base cálculo informado no campo {vlrRetencao}.

#### **7. Prestadora de serviços amparada por decisão judicial contrária a retenção**

7.1. Caso a empresa prestadora de serviços possua decisão judicial determinando a suspensão da retenção da contribuição previdenciária (11% ou 3,5% e adicionais decorrentes de serviços prestados com exposição a agentes nocivos, que ensejam aposentadoria especial) ou depósito judicial da retenção sobre o valor dos serviços contidos na nota fiscal/fatura emitida pelo prestador de serviços, o tomador deve cadastrar previamente o processo no evento "R-1070 - Tabela de processos administrativos/judiciais" e indicá-lo neste evento.

### **8. Serviços prestados com exposição a agentes nocivos**

8.1. No caso de serviços prestados com exposição a agentes nocivos que permitam a concessão de aposentadoria especial após 15, 20 ou 25 anos de efetiva exposição, nos termos da legislação de regência, deve ser informada, nos campos {vlrServicos15}, {vlrServicos20} e/ou {vlrServicos25}, a base de cálculo da retenção relativa a tais

serviços<sup>7</sup>.

# **9. Informações da Nota Fiscal**

9.1 No campo {série} do grupo de notas fiscais deverá ser informado o número da série da nota fiscal/fatura ou o recibo provisório de serviços. Caso não exista número de série, esse campo deve ser preenchido com zero.

9.2 O campo {dtEmissaoNF} deve ser preenchido com uma data compreendida no período de apuração informado no campo {perApur}.

# **10. Informação da prestadora de serviços optante pela CPRB**

10.1. A empresa tomadora deve informar se a prestadora de serviços é optante pelo regime da contribuição previdenciária sobre a receita bruta (CPRB), preenchendo o campo {indCPRB}, a fim de possibilitar a apuração correta da retenção, que não usará o percentual de 11%, mas sim, o de 3,5%.

# **11. Contratação de serviços prestados por empresas reunidas em consórcio**

11.1 No caso de contratação de serviços prestados por empresas reunidas em consórcio, cuja nota fiscal do serviço tenha sido emitida em nome do consórcio e este tenha optado por registrar, na nota fiscal, a participação de cada consorciada (prestadora de serviços), este evento deverá ser enviado, preenchendo os dados da nota fiscal, conforme abaixo:

a) Caso o contratante/tomador opte por efetuar a retenção previdenciária em nome do consórcio, deverá preencher o grupo {idePrestServ}, com os dados do consórcio e os campos do grupo {nfs} conforme abaixo:

| Campos                | Preencher com                                   |
|-----------------------|-------------------------------------------------|
| $\{$<br>{dtEmissaoNF} | {NumDocto}, Dados da NF emitida pelo consórcio. |
| $\{VlrBruto\}$        | Valor bruto da NF emitida pelo consórcio.       |
| $\{obs\}$             | Nome e CNPJ do consórcio                        |

<sup>7</sup> Conforme prevê o art. 6º da Lei nº 10.666, de 2003.

b) Caso o tomador opte por efetuar a retenção previdenciária em nome de cada consorciada, deverá preencher o grupo {idePrestServ} para cada consorciada e o grupo {nfs}, conforme abaixo:

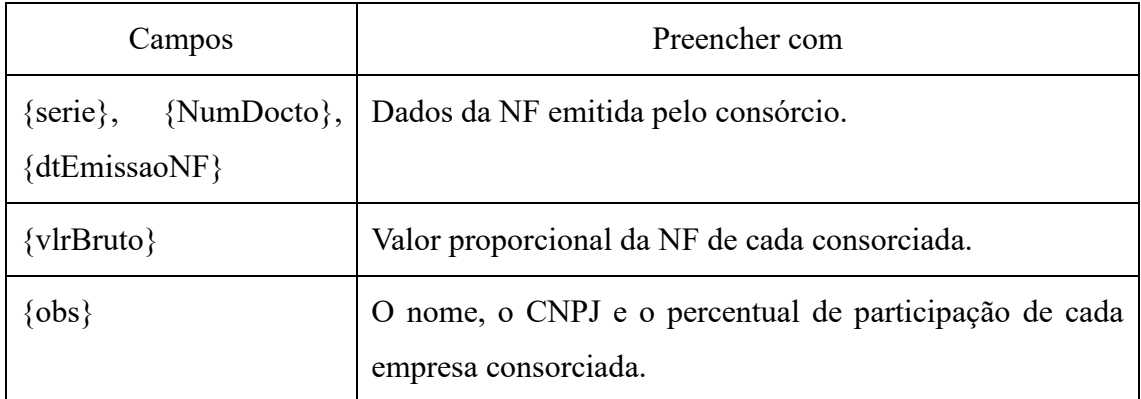

Atenção: caso não haja discriminação na nota fiscal da participação individualizada de cada consorciada, o tomador deverá seguir o descrito na letra "a" acima.

# **12. Exemplo prático**

12.1. Uma empresa tomadora de serviços executados mediante cessão de mão de obra ou empreitada deverá informar, conforme o caso, os seguintes valores, com base em uma nota fiscal de serviço hipotética:

a) Informações da nota fiscal (quadro 1) e do serviço tomado (quadro 2) referente à construção civil, cuja prestadora optou por se sujeitar à contribuição previdenciária sobre a receita bruta - CPRB (desoneração da folha de pagamento):

Quadro 1

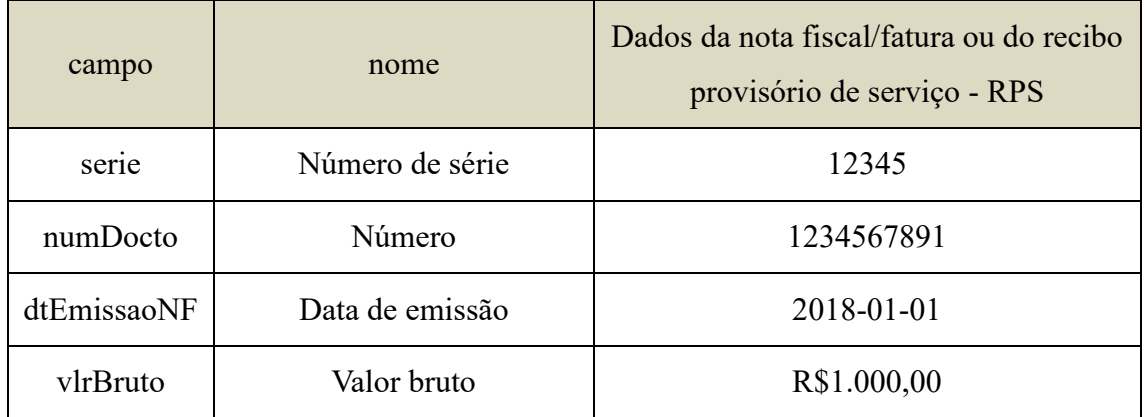

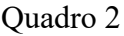

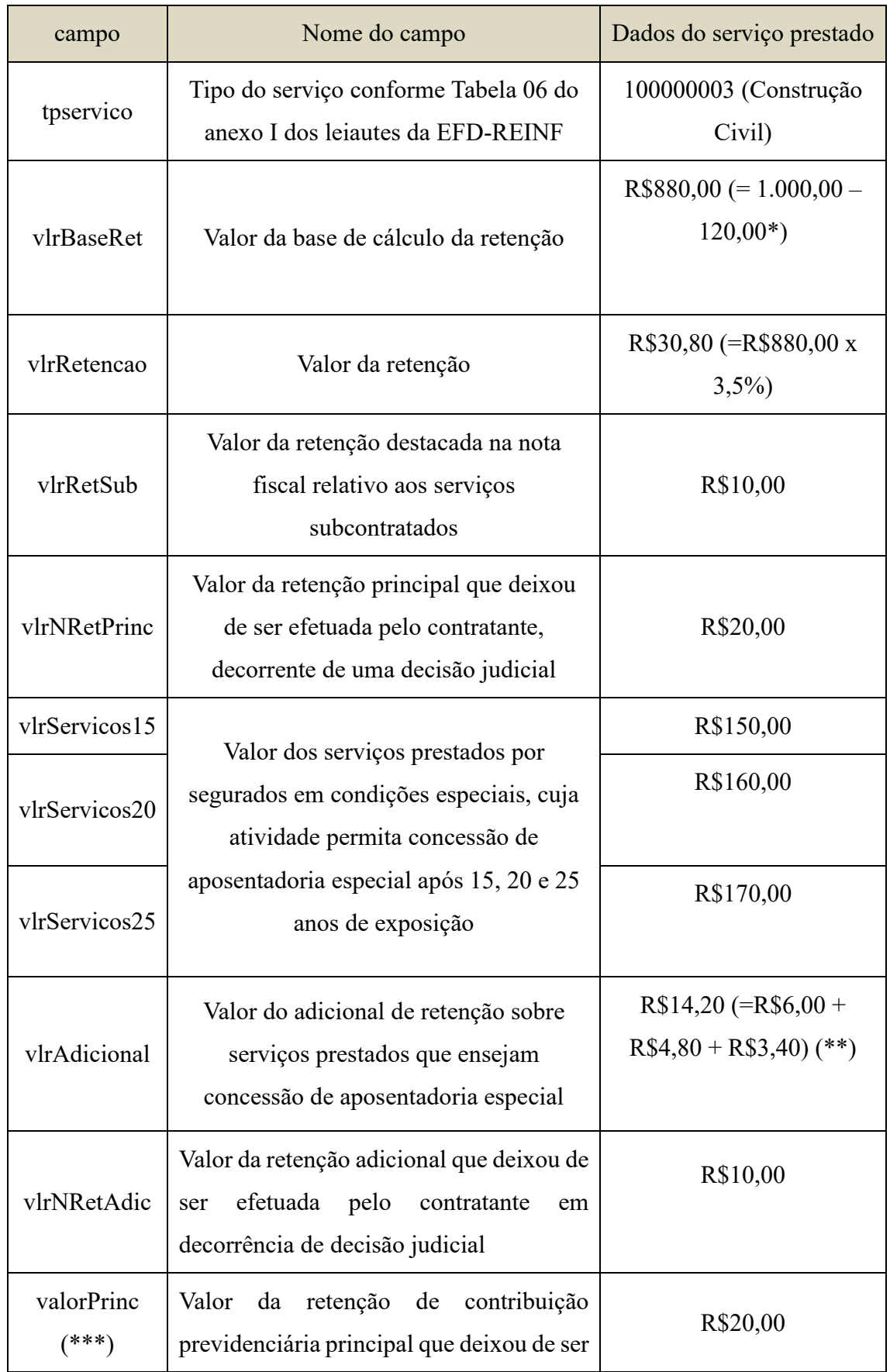

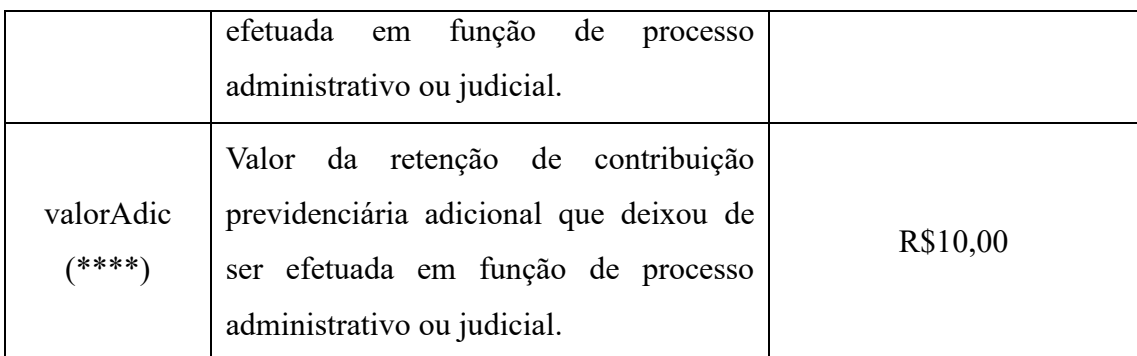

(\*)Valor (R\$ 120,00) relativo a deduções permitidas na legislação previdenciária, todavia sem campo próprio para ser informado.

(\*\*) O total dos valores dos serviços prestados por segurados cuja atividade permita concessão de aposentadoria especial será:

 $R$150,00 \text{ x } 4\% = R$6,00$ 

 $R$160.00 \times 3\% = R$4.80$ 

 $R$170,00 \times 2\% = R$3,40$ 

(\*\*\*) O número do processo da decisão judicial deve ser informado neste evento, no grupo {infoProcRetPr} e no evento "Tabela de processos administrativos/judiciais" (R-1070).

(\*\*\*\*) o número do processo da decisão judicial deve ser informado neste evento, no grupo {infoProcRetAd} e no evento "tabela de processos administrativos/judiciais" (R-1070).

### **13. Prestadora de serviços optante pela CPRB em parte**

13.1. Caso a mesma prestadora execute serviços sujeitos e não sujeitos à desoneração da folha de pagamento, ou seja, serviços passíveis de retenção de 3,5% e 11%, a tomadora deverá indicar que o prestador é sujeito passivo da contribuição previdenciária sobre a receita bruta, preenchendo o campo {indCPRB} com o valor 1 – "contribuinte da contribuição previdenciária sobre a receita bruta (CPRB) - Retenção 3,5%". Procedendo assim, a regra de cálculo aplicará a alíquota de 3,5% a todos os serviços, no entanto, aceitará o valor declarado à alíquota de 11% referente ao serviço onerado, uma vez que, nesse caso, a regra de apuração da retenção assume o valor declarado pelo sujeito passivo se este for maior do que o calculado pelos servidores da EFD-Reinf. Com isso, fica possível escriturar atividades desoneradas e oneradas em uma mesma nota fiscal.

### **14. Conceitos de construção civil**

**14.1. Contrato de empreitada total**: é o contrato celebrado pelo proprietário, incorporador, dono da obra ou condômino, para execução de obra de construção civil, exclusivamente com empresa construtora que assume a responsabilidade direta pela execução de todos os serviços necessários à realização da obra, compreendidos em todos os projetos a ela inerentes, com ou sem fornecimento de material.

Considera-se também como de empreitada total o repasse integral do contrato, assim entendido o ato pelo qual a construtora originalmente contratada para execução de obra de construção civil, não tendo empregado nessa obra qualquer material ou serviço, repassa o contrato para outra construtora, que assume a responsabilidade pela execução integral da obra prevista no contrato original.

**14.2. Empresa construtora**: é a pessoa jurídica legalmente constituída, cujo objeto social seja a indústria de construção civil, com registro no Conselho Regional de Engenharia, Arquitetura e Agronomia (CREA), na forma do art. 59 da Lei n° 5.194, de 24/12/66.

**14.3. Contrato de empreitada parcial**: é aquele celebrado com empresa construtora ou prestadora de serviços na área de construção civil, para execução de parte da obra, com ou sem fornecimento de material.

**14.4. Contrato de subempreitada**: é aquele celebrado entre a empreiteira ou qualquer empresa subcontratada e outra empresa, para executar obra ou serviço de construção civil, no todo ou em parte, com ou sem fornecimento de material.

ATENÇÃO: Os conceitos descritos nas notas acima se encontram previstos na Instrução Normativa que dispõe sobre normas gerais de tributação previdenciária e de arrecadação das contribuições sociais destinadas à previdência social e as destinadas a outras entidades ou fundos, administradas pela Secretaria da Receita Federal do Brasil (RFB)<sup>8</sup>. A obra de construção civil destinada a uso próprio, executada por empresa optante pelo Simples Nacional, por associação desportiva que mantém equipe de futebol profissional, por agroindústria e por produtor rural é considerada estabelecimento e não está abrangida pela substituição de contribuições sociais que lhes são atribuídas em virtude de lei, ficando o responsável pela obra sujeito às contribuições previstas no art. 22 da Lei nº 8.212, de

<sup>8</sup> A Instrução Normativa vigente sobre essa matéria é a IN RFB nº 971, de 2009.

1991, bem como às destinadas a outras entidades ou fundos<sup>9</sup>, salvo quanto a estas últimas no caso das empresas optantes pelo Simples Nacional<sup>10</sup>.

# **4. R-2020 - Retenção de contribuição previdenciária – serviços prestados**

**Conceito do evento**: é aquele pelo qual são enviadas as informações referentes a prestação de serviços realizada mediante cessão de mão de obra, empreitada ou subempreitada, contendo as informações relativas aos tomadores dos serviços, com as correspondentes informações sobre as retenções previdenciárias destacadas no documento fiscal.

Quem está obrigado: os sujeitos passivos que prestam serviços constantes na Tabela 06<sup>11</sup> do Anexo I dos leiautes da EFD-Reinf, sujeitos à retenção de 11% ou 3,5%, no caso da atividade ser sujeita à contribuição previdenciária sobre a receita bruta - CPRB, conforme previsto na legislação pertinente.

**Prazo de envio**: este evento deve ser enviado até o dia 15 do mês seguinte à emissão da nota fiscal ou fatura ou antes do envio do evento R-2099 - Fechamento dos eventos periódicos, o que ocorrer primeiro. Antecipa-se o prazo legal de envio deste evento para o dia útil imediatamente anterior quando não houver expediente bancário.

**Pré-requisitos**: evento "R-1000 - Informações do contribuinte" e, quando houver processos, o envio do evento "R-1070 – Tabela de processos administrativos/judiciais".

### **Informações adicionais**:

### **1. Informações comportadas por cada evento**

1.1. A empresa prestadora de serviços encaminhará um evento para cada estabelecimento e respectivo tomador.

Exemplo contendo 3 eventos:

<sup>9</sup> Conforme reza o art. 393 da IN RFB nº 971, de 2009.

<sup>10</sup> Conforme prevê o §3º, do art. 13 da Lei Complementar nº 123, de 2006.

<sup>&</sup>lt;sup>11</sup> Esses serviços são os listados nos §§2<sup>°</sup> e 3<sup>°</sup> do art. 219 do Regulamento da previdência Social – RPS, aprovado pelo Decreto nº 3.048, de 1999.

| Identificação do sujeito<br>passivo | Evento         | Identificação do<br>estabelecimento<br>prestador | Identificação do<br>tomador/obra |
|-------------------------------------|----------------|--------------------------------------------------|----------------------------------|
| CNPJ da Prestadora                  | $\mathbf{1}$   | CNPJ filial 1                                    | CNPJ/CNO Tomador 1               |
|                                     |                |                                                  | NF <sub>1</sub>                  |
|                                     |                |                                                  | NF <sub>2</sub>                  |
|                                     | $\overline{2}$ |                                                  | CNPJ/CNO Tomador 2               |
|                                     |                | CNPJ filial 1                                    | NF <sub>1</sub>                  |
|                                     | 3              | CNPJ filial 2                                    | <b>CNPJ</b> Tomador 1            |
|                                     |                |                                                  | NF <sub>1</sub>                  |

EFD-Reinf - Manual de orientação do usuário versão 1.5.1.1

# **2. Informações prestadas por cada estabelecimento prestador**

2.1. No grupo "identificação do estabelecimento prestador" ({ideEstabPrest}) deste evento deve ser informado o CNPJ do estabelecimento do contribuinte declarante que prestou os serviços, podendo ser o estabelecimento matriz ou uma filial. No grupo "identificação do tomador" ({ideTomador}), deve(m) ser informado(s) o(s) estabelecimento(s) do tomador dos serviços pelo CNPJ ou, no caso de serviços prestados por empreitada parcial ou subempreitada, o CNO, bem como as respectivas notas fiscais emitidas.

### **3. Serviços prestados com exposição a agentes nocivos**

3.1. No caso de serviços prestados em ambiente com agentes nocivos à saúde do trabalhador, cuja atividade enseje concessão de aposentadoria especial, deve ser informada a base de cálculo da retenção relativa aos serviços prestados em condições especiais nos campos {vlrServicos15}, {vlrServicos20} ou {vlrServicos25}, a depender do agente nocivo a que ele esteja exposto.

# **4. Prestadora de serviços amparada por decisão judicial contrária a retenção**

4.1. Caso a prestadora possua decisão/sentença judicial determinando a suspensão da retenção da contribuição previdenciária (11% ou 3,5% e adicionais decorrentes de

serviços prestados com exposição a agentes nocivos) ou depósito judicial das contribuições previdenciárias incidentes sobre o valor dos serviços contidos na nota fiscal/fatura emitidas pelo prestador de serviços, o respectivo processo judicial deve ser previamente cadastrado no evento "R-1070 - Tabela de processos administrativos/judiciais" e indicado neste evento.

### **5. Possibilidade de adotar percentuais de retenção distintos da legislação**

5.1. Conforme legislação vigente, se o serviço prestado for sujeito à contribuição previdenciária sobre a receita bruta - (CPRB), a retenção deve ser de 3,5% e, caso contrário, a retenção deve ser de 11%. No entanto, para atender situações em que o contratante faz retenção em valor correspondente a um percentual diverso, o sistema aceita qualquer valor de retenção, desde que não exceda 11% sobre o valor da base cálculo informado no campo {vlrBaseRet}.

#### **6. Serviços prestados por empresas reunidas em consórcio**

6.1. No caso de serviços prestados por empresas reunidas em consórcio, cuja nota fiscal do serviço seja emitida em nome do consórcio constituído na forma dos arts. 278 e 279 da Lei nº 6.404, de 1976, e este tenha optado por registrar, na nota fiscal, a participação de cada consorciada (prestadora de serviços), o consórcio ou as empresas consorciadas, conforme o caso, deverão enviar este evento, preenchendo os dados da nota fiscal, conforme abaixo:

a) Evento enviado pelo consórcio, que sofreu a retenção em seu próprio CNPJ (vide item 10.1, do evento R-2010).

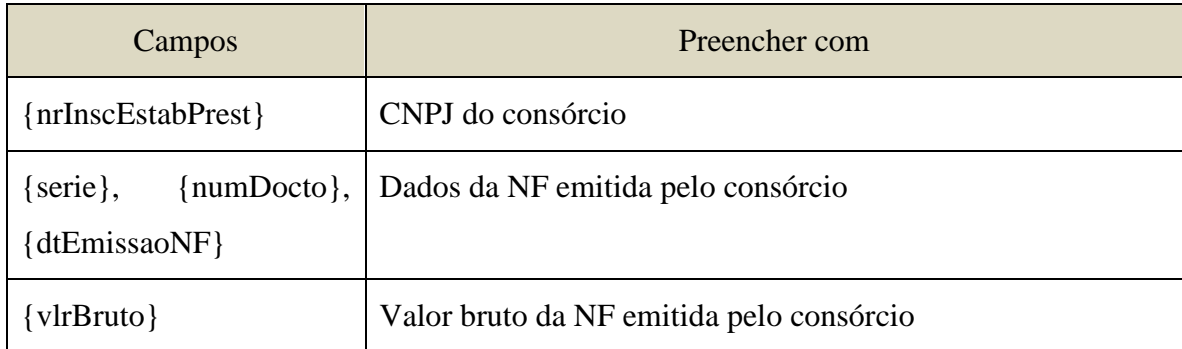

Nesse caso, como foi o consórcio que sofreu a retenção, mesmo que a NF registre a participação de cada uma das empresas consorciadas, estas não devem enviar este evento.

b) Evento enviado por cada consorciada prestadora dos serviços, caso as retenções e os respectivos recolhimentos tenham sido realizados em nome de cada consorciada, nos termos dos incisos V e VI, do § 2º, do artigo 112 da IN RFB 971, de 2009 (vide item 10.2 do evento R-2010) e da Solução de Consulta Cosit nº 308, de 2 de janeiro de 2019.

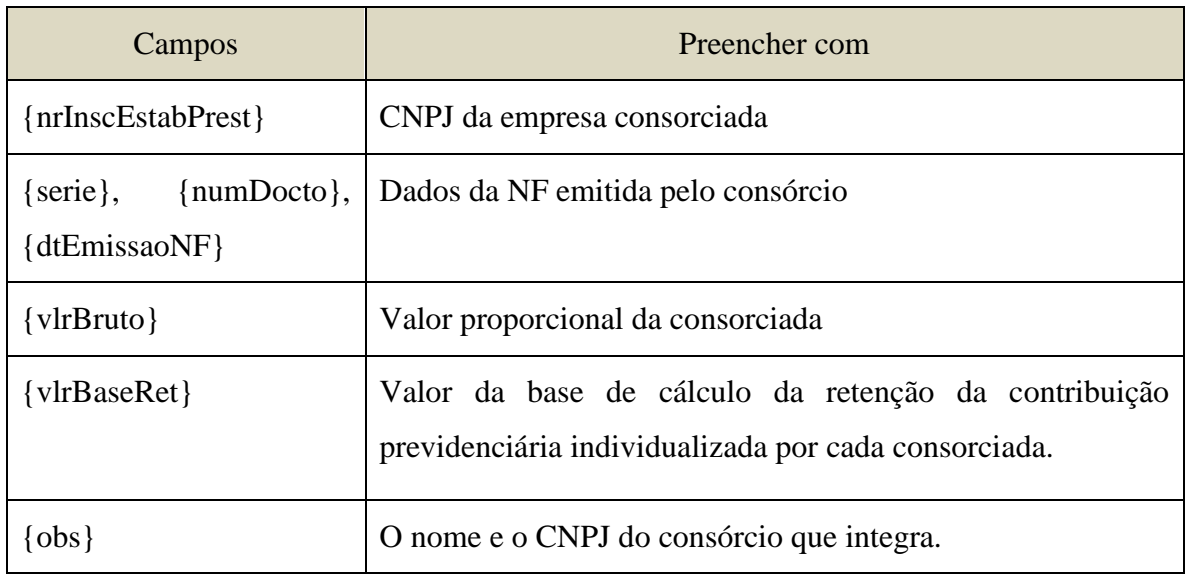

Nessa situação, em que cada consorciada sofre sua retenção individualmente, o consórcio não deverá informar este evento R-2020.

# **7. Exemplo**

7.1. Uma empresa prestadora de serviço de cessão de mão de obra ou empreitada deverá informar, conforme o caso, os seguintes valores, de uma hipotética nota fiscal de serviço prestado (igual ao do evento R-2010), conforme exemplo a seguir:

Quadro 1

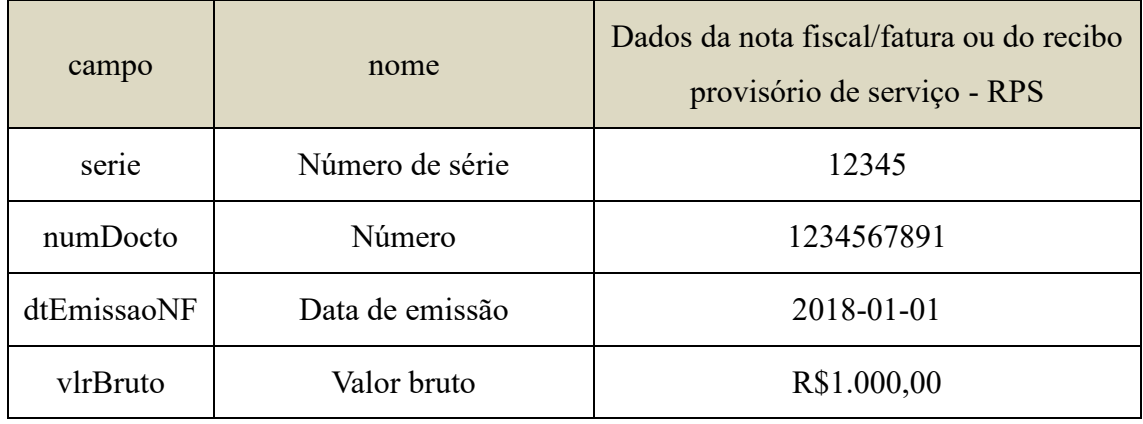

Quadro 2

| campo         | Nome do campo                                                                                                    | Dados do serviço prestado                               |
|---------------|----------------------------------------------------------------------------------------------------|---------------------------------------------------------|
| tpServico     | Tipo do serviço conforme Tabela 06 do<br>anexo I dos leiautes da EFD-REINF                                                | 100000003<br>(Construção Civil)                         |
| vlrBaseRet    | Valor da base de cálculo da retenção                                                                                      | R\$880,00<br>$(= 1.000, 00 - 120, 00^*)$                |
| vlrRetencao   | Valor da retenção                                                                                                    | R\$30,80<br>$(=\R\$ 880,00 \times 3,5\%)                |
| vlrRetSub     | Valor da retenção destacada na nota<br>fiscal relativo aos serviços<br>subcontratados                                     | R\$10,00                                                |
| vlrNRetPrinc  | Valor da retenção principal que deixou<br>de ser efetuada pelo contratante,<br>decorrente de uma decisão judicial         | R\$20,00                                                |
| vlrServicos15 |                                                                                                    | R\$150,00                                               |
| vlrServicos20 | Valor dos serviços prestados por<br>segurados em condições especiais, cuja<br>atividade permita concessão de              | R\$160,00                                               |
| vlrServicos25 | aposentadoria especial após 15, 20 e 25<br>anos de exposição                                                              | R\$170,00                                               |
| vlrAdicional  | Valor do adicional de retenção sobre<br>serviços prestados que ensejam<br>concessão de aposentadoria especial             | R\$14,20<br>$(=\R\$ 6,00 + R\ 4,80 + R\ 3,40)<br>$(**)$ |
| vlrNRetAdic   | Valor da retenção adicional que deixou de<br>efetuada pelo<br>contratante<br>ser<br>em<br>decorrência de decisão judicial | R\$10,00                                                |

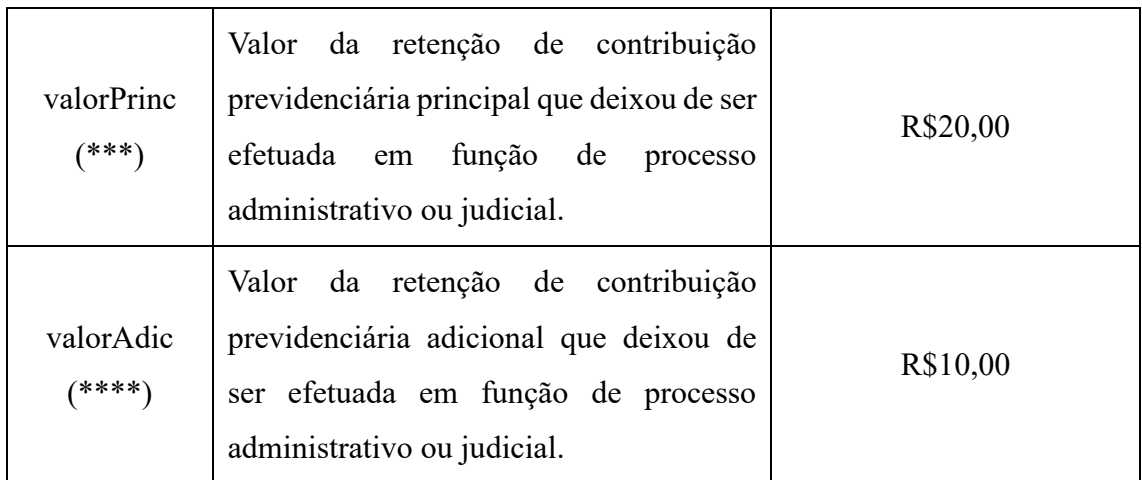

(\*) Valor (R\$ 120,00) relativo a deduções permitidas na legislação previdenciária, todavia sem campo próprio para serem informadas.

(\*\*) O total dos valores dos serviços prestados por segurados cuja atividade permita concessão de aposentadoria especial será:

 $R$150,00 \text{ x } 4\% = R$6,00$ 

 $R$160,00 \times 3\% = R$4,80$ 

 $R$170,00 \times 2\% = R$3,40$ 

(\*\*\*) O número do processo da decisão judicial deve ser informado neste evento, no grupo {infoProcRetPr} e no evento "Tabela de Processos Administrativos/Judiciais" (R-1070).

(\*\*\*\*) o número do processo da decisão judicial deve ser informado neste evento, no grupo {infoProcRetAd} e no evento "Tabela de Processos Administrativos/Judiciais" (R-1070).

# **8. Conceitos de construção civil**

8.1. Contrato de empreitada total: é o contrato celebrado pelo proprietário, incorporador, dono da obra ou condômino, para execução de obra de construção civil, exclusivamente com empresa construtora que assume a responsabilidade direta pela execução de todos os serviços necessários à realização da obra, compreendidos em todos os projetos a ela inerentes, com ou sem fornecimento de material.

Também se considera como de empreitada total o repasse integral do contrato, assim entendido o ato pelo qual a construtora originalmente contratada para execução de obra de construção civil, não tendo empregado nessa obra qualquer material ou serviço,

repassa o contrato para outra construtora, que assume a responsabilidade pela execução integral da obra prevista no contrato original.

8.2. Empresa construtora: é a pessoa jurídica legalmente constituída, cujo objeto social seja a indústria de construção civil, com registro no Conselho Regional de Engenharia, Arquitetura e Agronomia (CREA), na forma do art. 59 da Lei n° 5.194, de 24/12/66.

8.3. Contrato de empreitada parcial: é aquele celebrado com empresa construtora ou prestadora de serviços na área de construção civil, para execução de parte da obra, com ou sem fornecimento de material.

8.4. Contrato de subempreitada: é aquele celebrado entre a empreiteira ou qualquer empresa subcontratada e outra empresa, para executar obra ou serviço de construção civil, no todo ou em parte, com ou sem fornecimento de material.

8.5. A obra de construção civil destinada a uso próprio, executada por empresa optante pelo Simples Nacional, por associação desportiva que mantém equipe de futebol profissional, por agroindústria e por produtor rural é considerada estabelecimento e NÃO está abrangida pela substituição de contribuições sociais que lhes são atribuídas em virtude de lei, ficando o responsável pela obra sujeito às contribuições previstas no art.  $22$  da Lei nº 8.212, de 1991, bem como às destinadas a outras entidades ou fundos<sup>12</sup>.

ATENÇÃO: Os conceitos descritos na nota acima encontram-se previstos na Instrução Normativa que dispõe sobre normas gerais de tributação previdenciária e de arrecadação das contribuições sociais destinadas à previdência social e as destinadas a outras entidades ou fundos, administradas pela Secretaria da Receita Federal do Brasil (RFB)<sup>13</sup>.

# **5. R-2030 – Recursos recebidos por associação desportiva**

**Conceito do evento**: é aquele pelo qual são enviadas as informações relativas aos recursos recebidos a título de patrocínio, licenciamento de uso de marcas e símbolos, publicidade, propaganda e transmissão de espetáculos desportivos por associação desportiva que mantém equipe de futebol profissional.

<sup>&</sup>lt;sup>12</sup> Conforme reza o art. 393 da IN RFB nº 971, de 2009.

<sup>&</sup>lt;sup>13</sup> A Instrução Normativa vigente que disciplina essa matéria é a IN RFB nº 971, de 2009.

**Quem está obrigado**: Associação desportiva que mantém equipe de futebol profissional, quando receber recursos a título de patrocínio, licenciamento de uso de marcas e símbolos, publicidade, propaganda e transmissão de espetáculos desportivos.

**Pré-requisitos**: Evento "R-1000 - Informações do contribuinte" e, quando houver processos, o envio do evento "R-1070 – Tabela de processos administrativos/judiciais".

### **Informações adicionais**:

### **1. Assuntos gerais**

1.1. As informações prestadas neste evento referem-se à contribuição patronal a cargo das associações desportivas que mantém equipe de futebol profissional, calculada sobre a receita auferida decorrente de patrocínio, licenciamento de uso de marcas e símbolos, publicidade, propaganda e transmissão de espetáculos desportivos, cuja obrigação de reter e recolher é da empresa que repassa os recursos, em substituição àquelas incidentes sobre a remuneração dos segurados empregados e trabalhadores avulsos da associação, destinadas à previdência social e ao financiamento do benefício previsto nos [arts. 57](http://www.planalto.gov.br/ccivil_03/leis/L8213cons.htm#art57) e [58](http://www.planalto.gov.br/ccivil_03/leis/L8213cons.htm#art58)  [da Lei nº 8.213, de 24 de julho de 1991,](http://www.planalto.gov.br/ccivil_03/leis/L8213cons.htm#art58) e daqueles concedidos em razão do grau de incidência de incapacidade laborativa decorrente dos riscos ambientais do trabalho  $(GILRAT)^{14}$ .

#### **2. Conceito de associação desportiva que mantém equipe de futebol profissional**

2.1. Considera-se associação desportiva, para efeito de informação neste evento, aquela que mantém equipe de futebol profissional filiada à federação de futebol do respectivo Estado e que seja organizada na forma da Lei nº 9.615, de 1998, ainda que mantenha outras modalidades desportivas<sup>15</sup>. Caso a associação desportiva não atenda esses requisitos, os recursos recebidos não devem ser informados neste evento, uma vez que não haverá substituição das contribuições previdenciárias, sendo a tributação dessa associação desportiva feita com base na folha de pagamento.

#### **3. Conteúdo do evento**

3.1. Neste evento deverá ser informado, em arquivo único, o estabelecimento beneficiário, o valor bruto total dos recursos recebidos e retidos por empresa que tenha repassado os recursos e o valor bruto recebido e retido por tipo de repasse, que deve

<sup>14</sup> Essas contribuições previdenciárias a cargo da empresa que são substituídas encontram-se previstas no art. 22, incisos I e II da Lei nº 8.212, de 1991.

<sup>&</sup>lt;sup>15</sup> Conforme prevê o art. 248, I da IN RFB nº 971, de 2009.

corresponder a 5% do valor bruto recebido, conforme exemplo a seguir.

Exemplo: Associação desportiva beneficiária (CNPJ - XX)

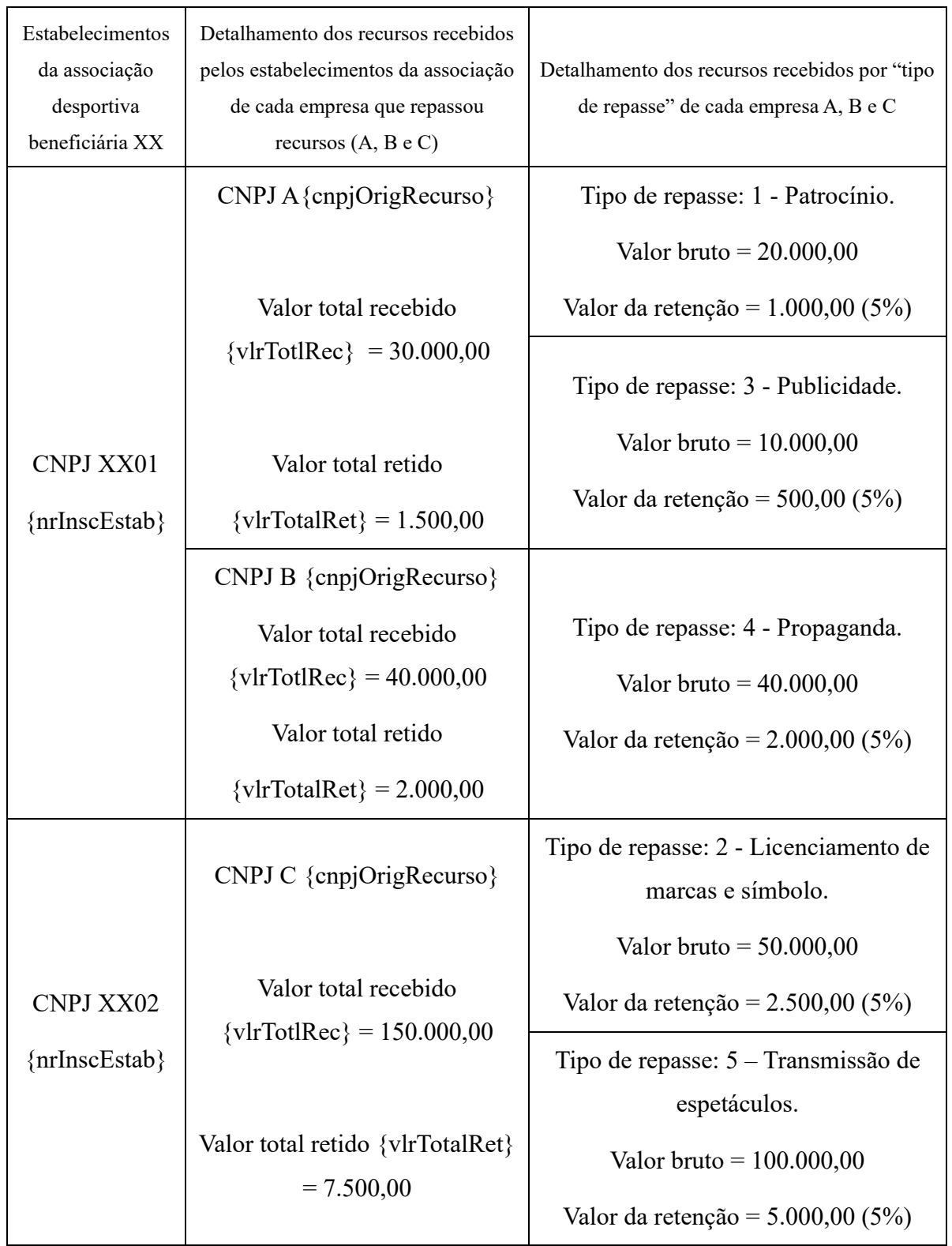

#### **4. Contribuições sociais não substituídas**

4.1. As informações necessárias à apuração das contribuições previdenciárias de responsabilidade da associação desportiva, não abrangidas pela contribuição substitutiva declarada nesta escrituração, quais sejam, as contribuições previdenciárias dos segurados empregados e sujeitos passivos individuais retidas, a contribuição previdenciária patronal incidente sobre a remuneração dos contribuintes individuais e as contribuições sociais destinadas a outras entidades e fundos, devem ser informadas em eventos próprios do eSocial.

#### **5. Sociedade empresária que mantém equipe de futebol profissional**

Em se tratando de associação desportiva organizada segundo um dos tipos regulados nos arts. 1.039 a 1.092 da Lei nº 10.406, de 2002 (Código Civil), que exerça outras atividades, a substituição das contribuições sobre a folha de pagamentos só abrange as remunerações dos segurados empregados vinculados às atividades diretamente ligadas à manutenção e à administração da equipe de futebol. Em relação às demais atividades, a entidade desportiva deverá prestar informação na forma das empresas em geral<sup>16</sup>, por meio dos eventos pertinentes do eSocial.

# **6. R-2040 – Recursos repassados para associação desportiva**

**Conceito do evento**: é aquele pelo qual são enviadas as informações relativas aos recursos repassados a título de patrocínio, licenciamento de uso de marcas e símbolos, publicidade, propaganda e transmissão de espetáculos desportivos para associação desportiva que mantém equipe de futebol profissional.

**Quem está obrigado**: Empresa que repassar os recursos descritos acima para associação desportiva que mantém equipe de futebol profissional.

**Prazo de envio**: Este evento deve ser enviado até o dia 15 do mês seguinte, ou antes, do envio do evento "R-2099 - Fechamento de eventos periódicos", o que ocorrer primeiro. Antecipa-se o envio deste evento para o dia útil imediatamente anterior quando não houver expediente bancário.

<sup>16</sup> Conforme preconiza o art. 22, §§ 11 e 11-A da Lei nº 8.212, de 1991.

**Pré-requisitos**: Evento "R-1000 - Informações do contribuinte" e, quando houver processos, o envio do evento "R-1070 – Tabela de processos administrativos/judiciais".

# **Informações adicionais**:

# **1. Conceito de associação desportiva que mantém equipe de futebol profissional**

1.1. Considera-se associação desportiva, para efeito de informação neste evento, aquela que mantém equipe de futebol profissional filiada à federação de futebol do respectivo Estado e que seja organizada na forma da Lei n 9.615/98, ainda que mantenha outras modalidades desportivas.

1.2. Caso a associação desportiva não atenda aos requisitos descritos acima, os recursos repassados não devem ser informados, uma vez que não haverá substituição das contribuições previdenciárias, sendo a tributação dessa associação desportiva feita com base na folha de pagamento.

# **2. Conteúdo do evento**

2.1. Não é permitido o envio de mais de um evento no mesmo período de apuração pelo mesmo estabelecimento, que efetuou o repasse de recursos a associação desportiva que mantém equipe de futebol profissional, sendo que para cada tipo de repasse e para cada entidade desportiva beneficiada será prestada uma informação pela empresa repassadora. 2.2. Deve ser informado neste evento, por estabelecimento, o tipo de repasse, o valor bruto dos recursos repassados a título de patrocínio, licenciamento de uso de marcas e símbolos, publicidade, propaganda, transmissão de espetáculos desportivos para associação desportiva que mantém equipe de futebol profissional e o valor da retenção feito pelo estabelecimento repassador, que deve corresponder a 5% do valor bruto já informado, a título de contribuição previdenciária.

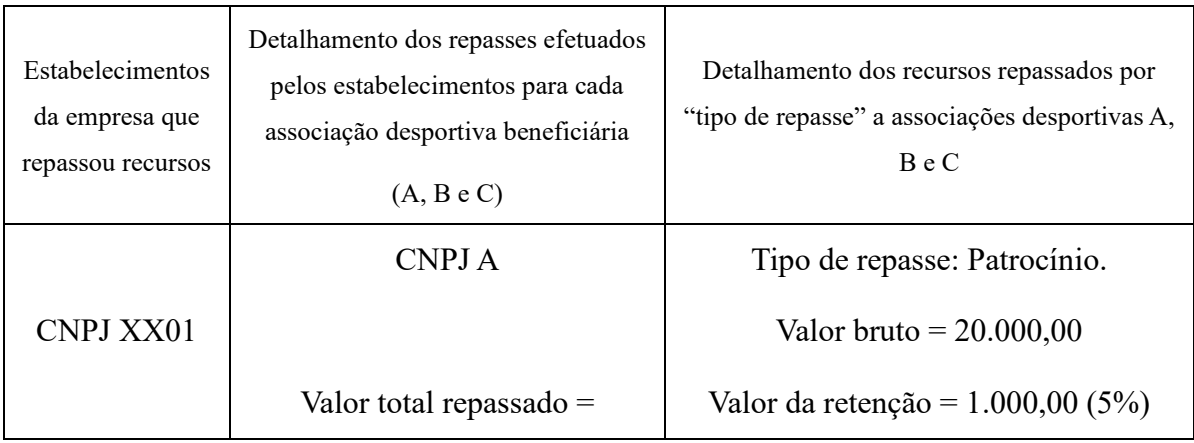

Exemplo: Empresa que repassou recursos (CNPJ - XX)

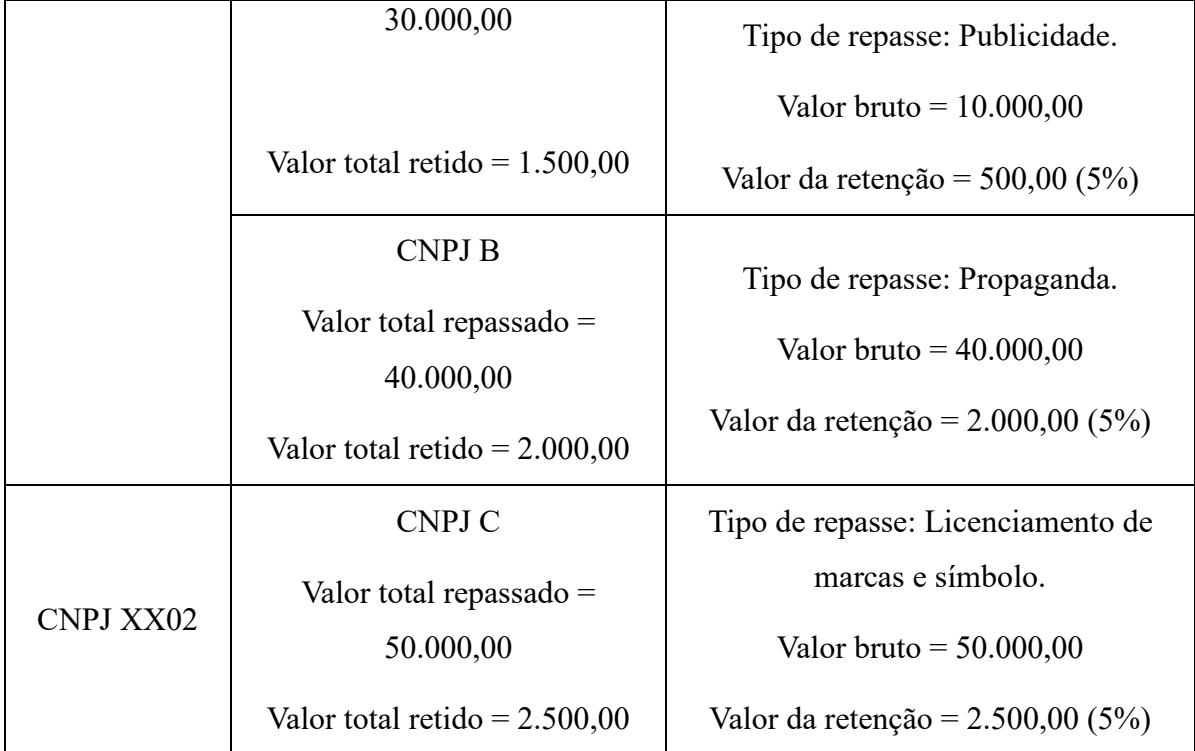

# **7. R-2050 – Comercialização da produção p/ produtor rural PJ/agroindústria**

**Conceito do evento**: é aquele pelo qual são enviadas as informações relativas à comercialização da produção rural ou agroindustrial, quando o produtor rural pessoa jurídica e a agroindústria estão sujeitos à contribuição previdenciária substitutiva sobre a receita bruta, proveniente da comercialização da produção rural nos termos do art. 25, §7º da Lei nº 8.870, de 15 de abril de 1994, na redação dada pelas Leis nº 10.256, de 9 de julho de 2001 e nº 13.606, de 09 de janeiro de 2018; e do art. 22-A da Lei nº 8.212, de 24 de julho de 1991, inserido pela Lei nº 10.256, de 9 de julho de 2001, respectivamente.

**Quem está obrigado:** O produtor rural pessoa jurídica e a agroindústria quando sujeitos à contribuição previdenciária substitutiva sobre a receita bruta proveniente da comercialização da produção rural, especialmente:

a) Pelos produtores rurais pessoas jurídicas que não desenvolvam outra atividade econômica autônoma, quer seja comercial, industrial ou de serviços.

b) Pelas agroindústrias submetidas ao regime substitutivo do pagamento das contribuições sobre a comercialização da produção rural. O evento não se aplica, portanto, às agroindústrias de piscicultura, carcinicultura, suinocultura e avicultura.

c) Na comercialização da produção rural no âmbito do Programa de Aquisição de Alimentos – PAA, instituído pelo art. 19 da Lei nº 10.696, de 2003, cuja responsabilidade pelo recolhimento das contribuições previdenciárias é de responsabilidade do executor do programa, à conta do PAA.

O evento deve ser informado ainda $17$ :

d) na dação em pagamento, na permuta, no ressarcimento, na indenização ou na compensação feita com produtos rurais pelo produtor rural.

e) no arremate de produção rural em leilões e praças, exceto se os produtos não integrarem a base de cálculo das contribuições como, por exemplo, arrematação de produtos rurais de origem mineral.

f) na comercialização da produção rural de pessoa jurídica com adquirente domiciliado no exterior (exportação)<sup>18</sup>.

g) na destinação, para fins diversos daqueles que asseguram a isenção, de produto originariamente adquirido com isenção, tais como o descarte, a industrialização, a revenda, dentre outros.

h) na comercialização de produto rural vegetal ou animal originariamente isento de contribuição com adquirente que não tenha como objetivo econômico atividade condicionante da isenção.

i) em qualquer crédito ou pagamento efetuado pela cooperativa aos cooperados, representando complementação de preço do produto rural, incluindo-se, dentre outros, as sobras, os retornos, as bonificações e os incentivos próprios ou governamentais.

**Prazo de envio**: este evento deve ser enviado até o dia 15 do mês seguinte ou antes do envio do evento "R-2099 Fechamento de eventos periódicos", o que ocorrer primeiro. Antecipa-se o envio deste evento para o dia útil imediatamente anterior quando não houver expediente bancário.

**Pré-requisitos**: Evento "R-1000 – Informações do contribuinte" e, quando houver processos, o envio do evento "R-1070 – Tabela de processos administrativos/judiciais".

### **Informações adicionais**:

### **1. Assuntos gerais**

<sup>&</sup>lt;sup>17</sup> Casos previstos no art. 167, da IN RFB nº 971, de 2009.

<sup>18</sup> Conforme art. 166, I, alínea "a" da IN RFB nº 971, de 2009.

1.1. As informações deste evento devem ser consolidadas e enviadas em arquivo único para cada estabelecimento, agrupando por tipo de comercialização.

### **2. Situações em que este evento não deve ser informado**

2.1. Pelo produtor rural pessoa jurídica que tenha outra atividade econômica autônoma, quer seja comercial, industrial ou de serviços, no mesmo ou em estabelecimento distinto, independentemente de qual seja a atividade preponderante, pois neste caso não se aplica o regime substitutivo do pagamento das contribuições com base na comercialização da produção rural, ficando obrigado a contribuir sobre a folha de pagamento de todos os segurados e de todas as atividades e estabelecimentos;

2.2. Por empresas optantes pelo Simples Nacional, pois a essas não se aplica o regime substitutivo do pagamento das contribuições sobre a comercialização da produção rural.

2.3. Pela agroindústria que comercialize apenas produção rural de terceiros, pois, neste caso, não há substituição da contribuição previdenciária, ficando obrigada a contribuir sobre a folha de pagamento de todos os segurados e de todas as atividades e estabelecimentos.

2.4. Pelo produtor rural pessoa jurídica que optar por contribuir sobre a folha de pagamento (conforme o art. 25, § 7º, da Lei nº 8.870/94, alterado pela Lei 13.606/18). Nesse caso, **não** deverá informar este evento R-2050 - Comercialização da Produção por Produtor Rural PJ/Agroindústria - na EFD-Reinf, nas competências em que estiver a contribuir pela folha de pagamento.

### **1. Contratos de venda para entrega futura**

3.1. A informação deste evento, nos contratos de venda para entrega futura, que exigem cláusula suspensiva, deve ocorrer na competência da realização do fato gerador das contribuições, que se dará na data de emissão da respectiva nota fiscal, independentemente da realização de antecipações de pagamento.

### **4. Produtor rural pessoa jurídica**

4.1. No caso de produtor rural pessoa jurídica, o evento deve apresentar o valor da receita bruta obtida com as operações de venda da produção rural própria e dos subprodutos e resíduos, se houver.

4.2. Caso o produtor rural pessoa jurídica preste serviços a terceiros em condições que não caracterizem atividade econômica autônoma, mantém-se a substituição contributiva, exceto quanto aos empregados que laboram na prestação de serviços a terceiros.

4.3. Considera-se atividade econômica autônoma<sup>19</sup> aquela que não constitui parte de atividade econômica mais abrangente ou fase de processo produtivo mais complexo, e que seja exercida mediante estrutura operacional definida, em um ou mais estabelecimentos.

4.4 A substituição abrange também a folha de pagamento dos segurados empregados a serviço em escritório mantido pelo produtor rural exclusivamente para a administração da atividade rural e os contratados pelo consórcio simplificado de produtores rurais para suas atividades administrativas<sup>20</sup>.

4.5. Conforme o art. 25 da Lei nº 8.870/94, alterado pela Lei 13.606/18, a alíquota de contribuição para o produtor rural pessoa jurídica é de 1,7%. Para que a EFD-Reinf faça os cálculos corretamente, deve ser informado no evento R-1000, a classificação tributária código "07 – Produtor rural pessoa jurídica".

4.6. Em função da nova redação dada ao art. 25, § 7º, da Lei nº 8.870/94, pela Lei nº 13.606, de 2018, o empregador pessoa jurídica poderá optar por contribuir com base na receita bruta da comercialização da sua produção rural ou na forma dos incisos I e II do *caput* do art. 22 da Lei no 8.212, de 24 de julho de 1991, manifestando sua opção mediante o pagamento da contribuição incidente sobre a folha de salários relativa a janeiro de cada ano, ou à primeira competência subsequente ao início da atividade rural, e será irretratável para todo o ano- calendário. Dessa forma, o produtor rural pessoa jurídica que optar por contribuir com base na folha de pagamento não deverá enviar este evento na EFD-Reinf. A tributação com base na folha de pagamento ocorrerá no eSocial.

#### **5. Contratos de parceria de produção rural**

5.1. Na parceria de produção rural integrada, o fato gerador ocorre quando da destinação dos respectivos quinhões e será determinado em função da categoria de cada parceiro. Será considerada como produção própria a parte da produção que na partilha couber ao parceiro outorgante.

5.2. Parceria de produção rural integrada é o contrato realizado entre produtores rurais, pessoa física com pessoa jurídica ou pessoa jurídica com pessoa jurídica, onde uma das partes, o parceiro outorgante, entrega à outra, parceiro outorgado, os produtos rurais e os recursos necessários visando torná-los prontos para a industrialização ou comercialização

<sup>&</sup>lt;sup>19</sup> Conceito previsto no inciso XXII, do art. 165 da IN RFB nº 971, de 2009.

<sup>&</sup>lt;sup>20</sup> Como reza o art. 175, §1<sup>o</sup>, III, "a" e "b" da IN RFB nº 971, de 2009.

e assim retornar ao outorgante, sendo o resultado partilhado nos termos do contrato.

### **4. Agroindústria**

6.1. No caso das agroindústrias submetidas ao regime substitutivo do pagamento das contribuições sobre a comercialização da produção rural, o evento deve apresentar o valor da receita bruta proveniente da comercialização da produção rural própria ou da produção rural própria e da produção rural adquirida de terceiros, industrializada ou não, acrescida da proveniente de outra (s) atividade (s) econômica (s) autônoma (s), se houver. Quando a agroindústria possuir outra atividade econômica autônoma, seja no mesmo ou em outro estabelecimento, a base de cálculo é o valor da receita bruta decorrente da comercialização de todas as atividades, exceto a da prestação de serviços a terceiros, a qual está sujeita às contribuições sobre a folha de salários.

### **7. Imunidade das receitas decorrentes de exportação**

7.1. São imunes à incidência de contribuições sociais as receitas de exportação de produtos rurais, em decorrência da disposição contida no inciso I do § 2º do art. 149 da Constituição Federal, exceto a contribuição para o SENAR<sup>21</sup>.

### **8. Comercialização destinada a entidade inscrita no PAA**

8.1. Quando o produtor rural pessoa jurídica ou a agroindústria registrar a comercialização de produtos para entidade inscrita no Programa de Aquisição de Alimentos (Indicativo de comercialização 8), não haverá o cálculo da contribuição previdenciária sobre a comercialização da produção própria, pois a mesma deverá ser retida e recolhida pela entidade adquirente e informada no evento "R-2055 – Aquisição de produção rural". Neste caso, a EFD-Reinf calcula o valor devido para outras entidades (SENAR).

#### **9. Exemplo de evento**

### 9.1. Evento de uma agroindústria (CNPJ - YY)

Uma agroindústria com dois estabelecimentos (CNPJ XX01 e CNPJ XX02) auferiu receita bruta da comercialização de produção rural total de R\$170.000,00. O estabelecimento CNPJ XX01 auferiu receita bruta de R\$ 100.000,00 oriunda de dois tipos de comercialização de produção rural: R\$80.000,00 referente a "1 - Comercialização da

<sup>21</sup> Serviço Nacional de Aprendizagem Rural - SENAR

Produção por Prod. Rural PJ/Agroindústria, exceto para entidades executoras do PAA." e R\$ 20.000,00 referente a "8 - Comercialização da Produção para Entidade do Programa de Aquisição de Alimentos – PAA". O outro estabelecimento CNPJ XX02 auferiu receita bruta de R\$ 70.000,00 de apenas um tipo de comercialização de produção rural: "9 - Comercialização direta da produção no mercado externo". Abaixo detalha-se como se daria o recolhimento das contribuições sociais incidentes sobre a receita bruta.

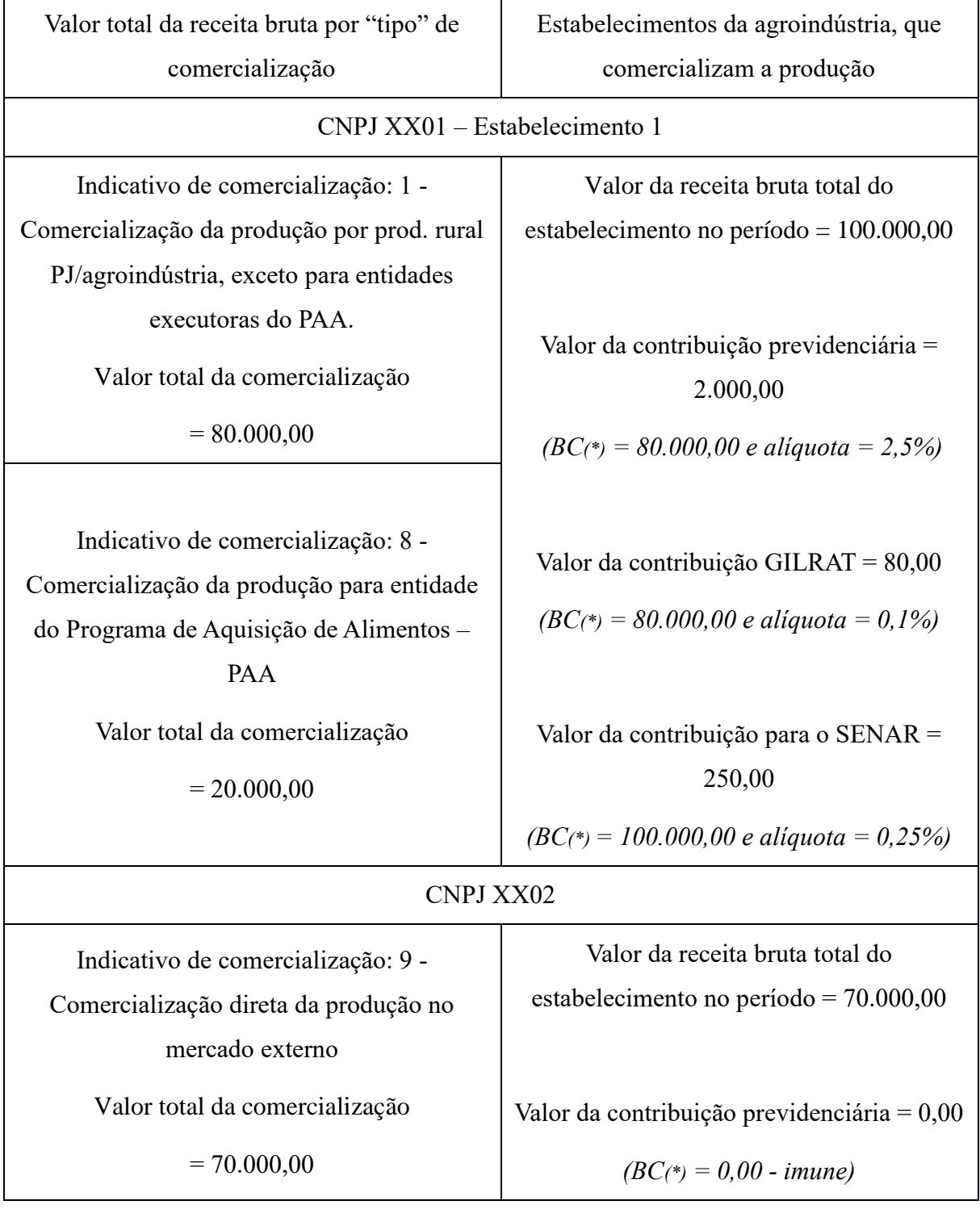

Valor da contribuição GILRAT = 0,00 *(BC(\*) = 0,00 - imune)* Valor da contribuição para o SENAR = 175,00 *(BC(\*) = 70.000,00 e Alíquota = 0,25%)*

(\*) BC = Base de cálculo da contribuição social em destaque

# **13. Informações sobre a suspensão da exigibilidade do crédito**

13.1 Devem ser informados nos campos {vlrCPSusp}, {vlrRatSuspSusp} e {vlrSenarSusp}, do grupo {infoProc}, os valores de contribuição com exigibilidade suspensa autorizada no processo ({tpProc} e {nrProc}) referentes à base de cálculo informada em {vlrRecBruta} grupo {tipoCom} vinculados ao respectivo {indCom} grupo {tipoCom}.

13.2. A informação de processos administrativos/judiciais no grupo {infoProc} terá as seguintes validações:

a) A soma dos valores informados em {vlrCPSusp} não pode ser superior a 2,5% de {vlrRecBruta};

b) A soma dos valores informados em {vlrRatSusp} não pode ser superior a 0,1% de {vlrRecBruta}; e

c) A soma dos valores informados em {vlrSenarSusp} não pode ser superior a 0,25% de {vlrRecBruta}.

# **8. R-2055 – Aquisição de produção rural**

**Conceito do evento**: é aquele pelo qual são enviadas as informações relativas a aquisição de produção rural de origem animal ou vegetal decorrente de responsabilidade tributária por substituição, nos termos da legislação pertinente.

### **Quem está obrigado:**

a) a empresa adquirente, consumidora ou consignatária ou a cooperativa quando adquirirem ou receberem em consignação produtos rurais de pessoa física ou de segurado especial, independentemente dessas operações terem sido realizadas diretamente com o produtor ou com intermediário pessoa física ainda que a produção rural adquirida seja isenta;

b) pessoa física, na qualidade de intermediário, que adquire produção de produtor rural pessoa física ou de segurado especial para venda no varejo a consumidor final pessoa física, a outro produtor rural pessoa física ou a segurado especial, ainda que a produção rural adquirida seja isenta;

c) entidade executora do Programa de Aquisição de Alimentos (PAA) quando efetuar a aquisição de produtos rurais no âmbito do PAA, de produtor rural pessoa física ou pessoa jurídica, ainda que a produção rural adquirida seja isenta.

**Prazo de envio**: Este evento deve ser enviado até o dia 15 do mês seguinte ou antes do envio do evento "R-2099 Fechamento de eventos periódicos", o que ocorrer primeiro. Antecipa-se o envio deste evento para o dia útil imediatamente anterior quando não houver expediente bancário.

**Pré-requisitos**: Envio do evento R-1000 - Informações do contribuinte e, quando houver processos, o envio do evento "R-1070 - Tabela de processos administrativos/judiciais".

#### **Informações Adicionais**:

# **1. Obrigatoriedade da informação, independentemente da retenção de contribuição previdenciária.**

1.1. Toda a aquisição de produção rural, realizada por qualquer dos obrigados acima, deve ser informada, independentemente de haver a retenção de contribuição previdenciária. É o caso do produtor rural que é optante<sup>22</sup> pela contribuição previdenciária incidente sobre a folha de pagamento, nos termos dos incisos I e II do art., 22 da Lei nº 8.212, de 1991.

1.2. O adquirente deve declarar o regime de tributação previdenciária do produtor rural da seguinte forma:

a) caso o produtor rural seja optante pela tributação sobre a folha de pagamento – deve

<sup>&</sup>lt;sup>22</sup> No caso do produtor rural pessoa física, a opção se dá nos termos do art. 25, 813, da Lei 8.212, de 1991 e no caso do produtor rural pessoa jurídica, nos termos do art. 25, §7°, da Lei nº 8.870, de 1994.

preencher o campo "{indOpcCP} com o valor "S"; e

b) caso o produtor rural seja optante pela tributação sobre a receita bruta da comercialização da sua produção rural – não deve informar o campo "{indOpcCP}.

# **2. Informação do grupo "{detAquis} – Detalhamento das aquisições de produção rural" e o recolhimento ao SENAR.**

2.1. Caso o produtor rural tenha optado pela tributação da contribuição previdenciária sobre a folha de pagamento, todos os campos do grupo "{detAquis} – Detalhamento das aquisições de produção rural" deverão ser informados com os valores correspondentes.

2.2. É devida a retenção e o recolhimento da contribuição ao SENAR mesmo no caso em que o produtor rural pessoa física tenha optado pela contribuição previdenciária sobre a folha de pagamento. Neste caso a operacionalização do recolhimento da contribuição ao SENAR será realizada conforme a seguir:

O adquirente, obrigado ao preenchimento do evento R-2055 deverá informar:

- o campo {indOpcCP} com "S" (sim);

- o campo {vlrBruto} com o valor bruto da comercialização da produção rural;

- o campo {vlrCPDescPR} com valor zero;

- o campo {vlrRatDescPR} com valor zero; e

- o campo {vlrSenarDesc} com o valor real a ser recolhido.

Esse recolhimento exclusivamente ao SENAR, deve ser feito através de uma Guia da Previdência Social (GPS) avulsa, no código 2615 (Comercialização da Produção Rural - CNPJ- Pagamento exclusivo para Outras Entidades (SENAR)), para qualquer tipo de adquirente, seja esta pessoa jurídica ou pessoa física.

O pagamento deve ser feito através de GPS avulsa, pois as informações prestadas no evento "R-2055 - Aquisição de Produção Rural", neste caso, não são encaminhadas para a DCTFWeb e, consequentemente, o respectivo valor não irá compor o DARF.

# **3. Regra do produtor rural - CPF e CNPJ.**

3.1. A identificação do produtor rural ocorre no campo "{nrInscProd} – número de inscrição do produtor no CPF ou no CNPJ". Se o produtor rural for pessoa física, deve ser identificado exclusivamente pelo CPF, mesmo que possua CNPJ, pois o produtor rural pessoa física e o segurado especial serão sempre identificados, neste evento, por meio do seu CPF. Já o produtor rural pessoa jurídica (no caso de operação realizada no âmbito do PAA) deve ser identificado por seu CNPJ.

# **4. Regra do estabelecimento adquirente - CNPJ e CAEPF**

4.1. A identificação do adquirente de produto rural ocorre nos campos "{tpInscAdq} – tipo de inscrição do estabelecimento adquirente da produção" e "{nrInscAdq} – número de inscrição do estabelecimento adquirente da produção", e pode ser informada com um CNPJ ou CAEPF.

4.2. Se o adquirente for pessoa física, a identificação do seu estabelecimento deve ser realizada exclusivamente pelo CAEPF. Assim, mesmo que possua CNPJ, o estabelecimento adquirente da pessoa física será sempre identificado, neste evento, por meio do seu CAEPF.

Já o estabelecimento adquirente do produtor rural pessoa jurídica deve ser identificado por seu CNPJ.

# **5. Conteúdo do evento**

5.1. O adquirente da produção encaminhará um evento para cada estabelecimento e cada produtor rural, em um determinado período de apuração (mês). Assim, um evento pode conter as informações de diversas aquisições ocorridas num mesmo período de apuração, de um mesmo produtor rural, com seus valores apurados e somados.

5.2. Exemplo: Uma empresa (supermercado) fez diversas aquisições de produção rural, em 2 dos seus estabelecimentos, no mesmo mês de julho/XX, de 2 produtores rurais pessoas físicas, conforme quadro ilustrativo abaixo:

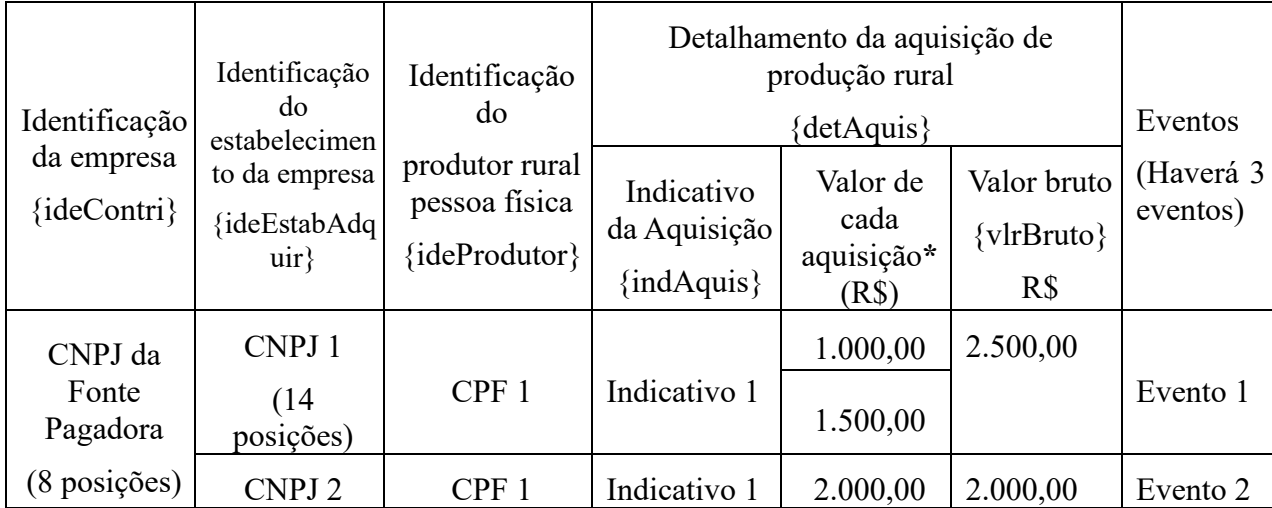

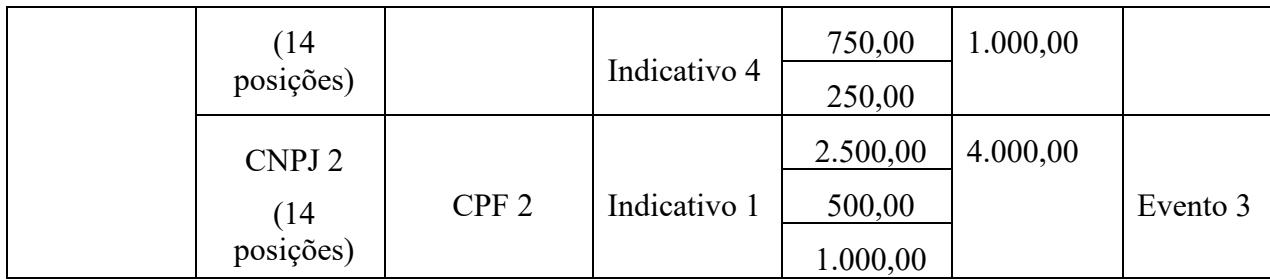

**\* sobre esta informação (valor de cada aquisição) não há campo específico. Consta na tabela apenas para exemplificar com clareza.**

# **6. Retificação, inclusão ou exclusão parcial de eventos enviados pelo eSocial**

6.1. Nas competências em que a prestação das informações se deu, originariamente, por meio do evento S-1250 do eSocial, havendo necessidade de retificação, inclusão ou exclusão parcial, estas deverão ser feitas, doravante (a partir da vigência da versão 1.5 ou superior dos leiautes da EFD-Reinf), pelo envio deste evento (R-2055).

6.2. O evento S-1250 do eSocial poderá ser transmitido apenas com {perApur} igual ou anterior a 04/2021 e somente até o dia 20/05/2021. A partir de 21/05/2021, não será permitido o envio de arquivo no leiaute do S-1250 através do eSocial.

6.3. A EFD-Reinf não terá integração com o eSocial para acesso às informações lá prestadas até 20/05/2021, as quais continuarão válidas e arquivadas no referido sistema. Por consequência, quando houver necessidade de retificação, inclusão ou exclusão total ou parcial das informações enviadas pelo evento S-1250 do eSocial, o sujeito passivo deverá enviar as novas informações como um evento original da EFD-Reinf, conforme instruções a seguir:

a) caso o objetivo seja realizar retificação, inclusão ou exclusão parcial nas informações enviadas pelo eSocial, o sujeito passivo deve efetuar dois procedimentos, sendo um no eSocial e outro na EFD-Reinf.

a1) No eSocial, o contribuinte deve informar que a apuração de tributos referentes aos eventos S-1250 enviados deve ser excluída do movimento encaminhado à DCTFWEB.

a2) Após esse procedimento no eSocial, devem ser enviadas as informações corrigidas na EFD-Reinf.

b) O procedimento de exclusão de informações do movimento encaminhado à DCTFWeb, mencionado no item "a1" é feito pelo evento S-1299, preenchendo-se o campo {indExcApur1250} conforme instruções contidas no "Manual de Orientação do eSocial".

c) Se houver necessidade de retificação ou exclusão parcial de informações enviadas pelo eSocial, devem ser enviadas pela EFD-Reinf todas as informações que devem permanecer válidas no respectivo período de apuração.

d) Caso o objetivo seja uma "exclusão total" das informações enviadas pelo eSocial, o sujeito passivo deve fazer apenas o procedimento de exclusão do movimento encaminhado à DCTFWeb descrito nos itens "a" e "b" acima.

#### 6.3. Observações:

a) Os eventos enviados ao ambiente nacional do eSocial (período de vigência do eSocial) permanecem registrados nesse sistema e não serão transferidos para a EFD-Reinf.

b) A título de esclarecimento, se no período de vigência da EFD-Reinf nunca houver uma retificação, inclusão ou exclusão de informações enviadas ao ambiente nacional do eSocial, estas informações nunca serão conhecidas na EFD-Reinf, pois não haverá nada nesta última, porém as informações enviadas ao ambiente nacional do eSocial continuam válidas, com total rastreabilidade pela RFB.

c) Retificações de informações que tenham sido enviadas ao ambiente nacional do eSocial, devem ser feitas por meio da EFD-Reinf, (após exclusão das informações que estão no eSocial, conforme descrito acima), como um evento novo (R-2055), com {indRetif}=[1]. Assim, caso seja necessária uma retificação em relação ao que foi transmitido ao eSocial em determinado período de apuração e, caso haja mais de um evento S-1250 no eSocial no mesmo período de apuração, TODAS as informações que estão no eSocial, mesmo que parte delas estejam declaradas corretamente, deverão ser reenviadas pela EFD-Reinf. Este procedimento é necessário, considerando que a estrutura de dados na EFD-Reinf é diferente da estrutura do eSocial.

Por exemplo: o sujeito passivo deseja retificar um evento S-1250 do eSocial, referente à matriz (0001) do período de apuração 09/20XX, porém à época foram também enviados mais 4 eventos S-1250 (do eSocial) de 4 filiais. Dessa forma, tanto as informações relativas à matriz como das filiais deverão ser reenviadas por meio da EFD-Reinf. Observar que a estrutura de dados na EFD-Reinf é diferente. Enquanto no eSocial, neste exemplo, são necessários 5 eventos, na EFD-Reinf poderá ter mais, pois deverá haver um arquivo com informações de aquisição de produção de cada produtor feita por cada um dos estabelecimentos da empresa. Dessa forma, se houve aquisição de produção de um mesmo produtor por dois estabelecimentos da empresa distintos, deverá haver dois arquivos para aquisições deste produtor, sendo um para cada estabelecimento.

e) Para recepção de um evento R-2055, (após o início de obrigatoriedade deste à EFD-Reinf), o período de apuração será validado de acordo com a regra geral de obrigatoriedade à EFD-Reinf em relação aos grupos de sujeitos passivos:

e1) Grupo 1: A partir de maio/2018;

e2) Grupo 2: A partir de janeiro/2019.

e3) Grupo 3: A partir de maio/2021.

e4) Grupo 4: A partir de abril/2022.

f) Nas competências em que não for necessário fazer qualquer alteração em relação ao que foi enviado pelo eSocial a título de aquisição de produção rural, o contribuinte não precisa fazer nenhum procedimento, pois as informações enviadas pelo eSocial, neste caso, continuam válidas.

g) A primeira informação de aquisição de produção rural (R-2055) enviada pela EFD-Reinf num determinado período de apuração, mesmo que seja uma retificação ou qualquer outra alteração em relação ao que foi informado ao eSocial, o campo referente à indicação de retificação ({indRetif}) deve ser informado sempre como arquivo original da EFD-Reinf ( $\{indRetif\} = [1]$ ).

h) O campo {retifS1250} será retirado do leiaute R-2055 a partir da próxima versão a ser publicada. Sendo assim, enquanto não for publicada uma nova versão excluindo este campo, ele não precisa ser informado.

Entretanto, caso este campo seja inserido no XML enviado à EFD-Reinf, o arquivo não será rejeitado, porém a Receita Federal do Brasil vai desconsiderá-lo para qualquer efeito.

### **9. R-2060 – Contribuição previdenciária sobre a receita bruta – CPRB**

**Conceito do evento**: é aquele pelo qual são prestadas as informações necessárias para a

apuração da contribuição previdenciária sobre a receita bruta (CPRB), instituída pela Medida Provisória nº 540, de 2011, posteriormente convertida na Lei nº 12.546, de 2011 e alterações.

**Quem está obrigado**: a empresa que desenvolva as atividades econômicas relacionadas nos arts. 7º e 8º (exceto o inciso VIII) ou que fabrique os produtos classificados na Tipi, listados no art. 8º, inciso VIII, todos da Lei nº 12.546, de 2011 e realize a opção pelo recolhimento da contribuição previdenciária sobre a receita bruta – CPRB, em substituição às contribuições sociais previdenciárias incidentes sobre a folha de pagamento, previstas no art. 22, incisos I e III da Lei nº 8.212, de 1991. Os órgãos públicos não devem enviar esse evento.

**Prazo de envio**: Este evento deve ser enviado até o dia 15 do mês seguinte ou antes do envio do evento "R-2099 Fechamento de eventos periódicos", o que ocorrer primeiro. Antecipa-se o envio deste evento para o dia útil imediatamente anterior quando não houver expediente bancário.

**Pré-requisitos**: Envio do evento "R-1000 - Informações do contribuinte" e, quando houver processos, o envio do evento "R-1070 – Tabela de processos administrativos/judiciais".

### **Informações adicionais**:

### **1. Assuntos gerais**

1.1. A empresa encaminhará apenas um evento por período de apuração, para cada estabelecimento/**obra** que auferiu receita decorrente do exercício de atividade, prestação de serviços ou fabricação de produtos sujeitos à desoneração, contendo as informações relacionadas às receitas brutas pertinentes, quais sejam, o valor da receita bruta da atividade, os valores excluídos e os adicionadas nos termos da legislação aplicável, o valor da base de cálculo da CPRB e o valor eventualmente suspenso por determinação judicial.

1.2. No campo "Valor da receita bruta total do estabelecimento no período – {vlrRecBrutaTotal}" deverá ser informada a receita bruta total de todas as atividades exercidas, serviços prestados e produtos fabricados por estabelecimento e por obra de construção civil, sujeitos ou não à CPRB. A receita bruta das atividades exercidas, serviços prestados e produtos fabricados, não sujeitos à desoneração, só deverá ser informada nas situações previstas no item a seguir.

1.3. Para cada estabelecimento, a empresa deverá informar, de acordo com a Tabela 09, o código de cada atividade exercida, produto fabricado ou serviço prestado, sujeito à CPRB. Se uma empresa tem 05 estabelecimentos e somente 03 têm receitas sujeitas à incidência da CPRB, apenas as informações desses 03 estabelecimentos devem ser enviadas.

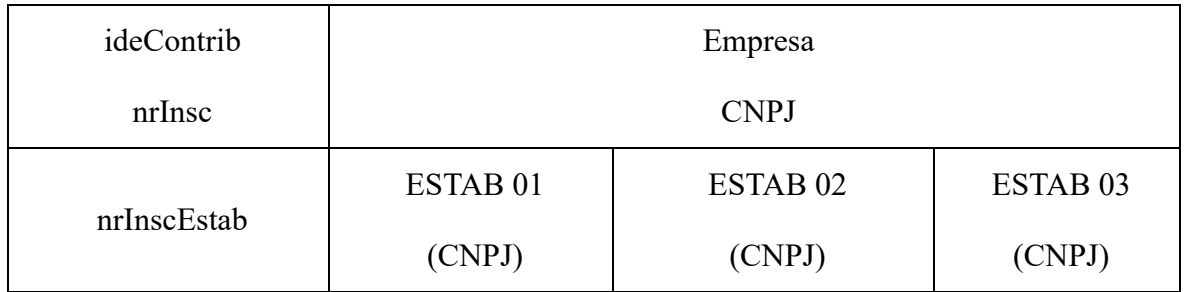

1.4. O campo "Valor total da receita da atividade – {vlrRecBrutaAtiv}" deverá ser preenchido com o valor da receita bruta obtida em cada atividade, serviço ou produto sujeito à CPRB e deve corresponder ao somatório dos valores constantes das notas fiscais emitidas, e não poderá ser superior à receita bruta total do estabelecimento.

# **2. Quando parte das receitas da empresa não está desonerada**

2.1. Caso a empresa exerça outras atividades, preste serviço ou fabrique outros produtos não sujeitos à desoneração e, o somatório das receitas obtidas com estas atividades, serviços ou fabricação desses itens for igual ou inferior a 5% da receita bruta total, a CPRB incidirá também sobre esta receita e, no campo "Código correspondente à atividade comercial, produto ou serviço" – {codAtivEcon}", será informado o código genérico, do grupo IV da Tabela 09, Anexo I dos leiautes da EFD-Reinf, disponibilizado no sítio do SPED, correspondente à alíquota aplicada sobre a receita bruta da atividade, serviço ou produto desonerado, conforme exemplo abaixo:

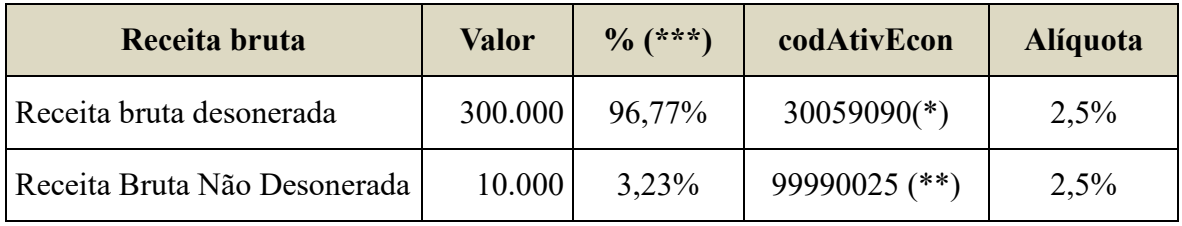

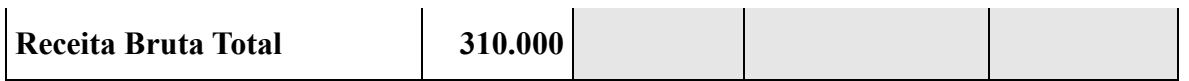

(\*) Código da atividade econômica desonerada conforme Tabela 09;

(\*\*) Código da atividade econômica não desonerada conforme Tabela 09 Grupo IV;

(\*\*\*) Esse percentual (%) é obtido levando-se em consideração a receita bruta de todos os estabelecimentos da empresa, exceto no caso de obras de construção civil cuja matrícula seja de responsabilidade de empresas construtoras, enquadradas nos CNAE abrangidos pela desoneração, em que a apuração é realizada por obra, considerando o período em que foram matriculadas e poderão estar sujeitas ou não à desoneração.

2.2. Na ocorrência de a receita bruta das atividades, prestação de serviços ou fabricação de produtos não desonerados, ultrapassar a 5% da receita bruta total, a empresa, em relação a esta receita, estará sujeita a tributação proporcional pela folha de pagamento e esta não será declarada na EFD-Reinf, mas no eSocial, cujo percentual de proporcionalidade será informado no campo {percRedContrib}, por meio do evento S-1280 do eSocial.

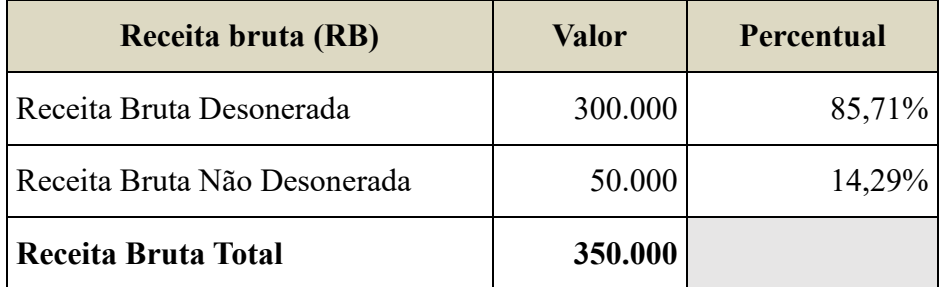

% de proporcionalidade {percRedContrib}= RB não desonerada = 50.000 = 0,14 RB Total 350.000

# **3. Na falta de receita sujeita à CPRB**

3.1. No período de apuração em que não houver receitas relativas às atividades, prestação de serviços ou fabricação de produtos desonerados, não há o que declarar neste evento. Caso não haja outras informações a encaminhar pela EFD-Reinf, caberá o envio do evento R-2099 como "sem movimento", conforme item 5 do Capítulo I deste manual.

# **4. Os ajustes da base de cálculo da CPRB**

4.1. As exclusões legais da receita bruta devem ser informadas no campo "Valor total das exclusões da receita bruta - "{vlrExcRecBruta}" e não podem ultrapassar a receita bruta total do estabelecimento declarante. Caso não haja exclusões, nesse campo deve ser informado o valor 0 (zero). Do mesmo modo, as adições legais devem ser informadas no campo "{vlrAdicRecBruta}" e, caso não existam, informe no referido campo o valor 0

(zero).

4.2. As exclusões e adições da receita bruta informadas devem corresponder aos códigos descritos nos campos "tipo de ajuste - {tpAjuste}" e "código de ajuste – {codAjuste}".

4.3. Os ajustes de acréscimos informados no campo "código de ajuste – {codAjuste}"= "3 - Adição de valores diferidos em período (s) anterior (es) ", referem-se a valores excluídos em competências anteriores, conforme a legislação de regência.

4.4. O sujeito passivo deve informar no campo "Valor da Base de Cálculo da contribuição previdenciária sobre a receita bruta – {vlrBcCPRB}", o valor da receita bruta total do estabelecimento declarante, ajustada pelas exclusões e adições legais.

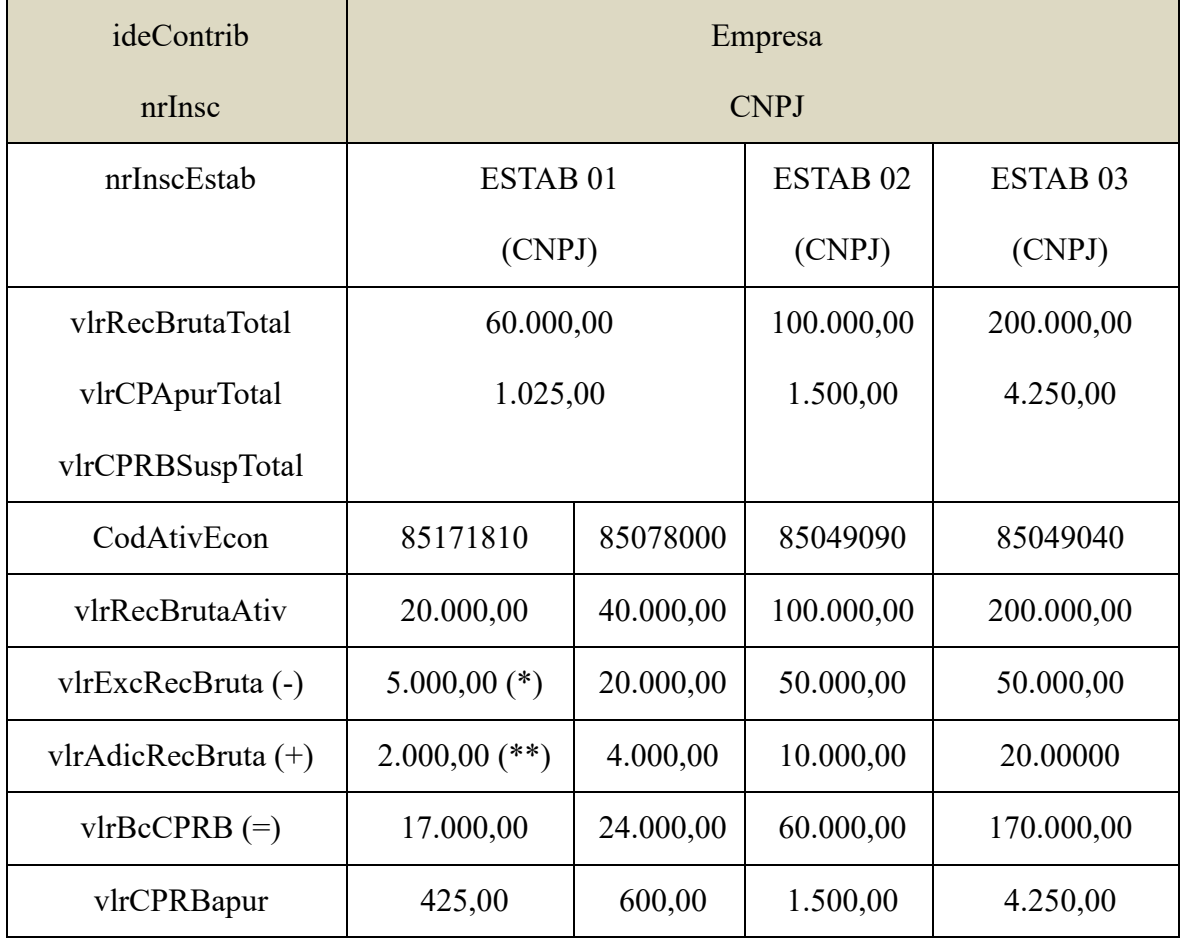

Exemplo:

Detalhamento dos ajustes - exclusões e adições – referente ao {CodAtivEcon}=85171810

|                                        | Exclusões $(*)$ |  | Adições $(**)$ |
|----------------------------------------|-----------------|--|----------------|
| tpAjuste (redução = 0 / acréscimo = 1) |                 |  |                |

| codAjuste $(1 a 11)$                                   | $\overline{4}$         | 6                                                                      | 3                                                                      |
|--------------------------------------------------------|------------------------|------------------------------------------------------------------------|------------------------------------------------------------------------|
|                                                        | Exportações<br>diretas | Vendas<br>canceladas e<br>os descontos<br>incondicionais<br>concedidos | Adição de<br>valores diferidos<br>$em$ período $(s)$<br>anteriores(es) |
| vlrAjuste (valor do ajuste)                            | 4.000,00               | 1.000,00                                                               | 2.000,00                                                               |
| descAjuste<br>(descrição)<br>resumida<br>do<br>ajuste) | Exportação             | Venda<br>cancelada                                                     | Valores<br>diferidos                                                   |
| $dt A$ juste (mês/ano)                                 | AAAA-MM                | AAAA-MM                                                                | AAAA-MM                                                                |

EFD-Reinf - Manual de orientação do usuário versão 1.5.1.1

# **5. Registro do processo administrativo ou judicial**

5.1. Existindo processo administrativo ou judicial que implique a suspensão da exigibilidade da contribuição previdenciária sobre a receita bruta, deverá ser informado no campo "Valor da contribuição previdenciária com exigibilidade suspensa – {vlrCPRBSusp}" o valor da contribuição previdenciária não exigível, bem como, no campo "número do processo administrativo/judicial – {nrProc}", o número do processo, previamente cadastrado na Tabela de processos administrativos/judiciais (R-1070).

# **6. A CPRB e as microempresas e empresas de pequeno porte optantes pelo Simples Nacional**

6.1. As ME e as EPP optantes pelo Simples Nacional, tributadas pelo anexo IV da Lei Complementar nº 123, de 2006, que optarem pela contribuição previdenciária sobre a receita bruta (CPRB), nos termos dos arts. 7º a 9º da Lei nº 12.546, de 14 de dezembro de 2011, estarão obrigadas ao envio deste evento.

# **7. Alíquota da CPRB**

7.1. O código da atividade econômica informado no campo {codAtivEcon}, conforme Tabela 09, indicará a alíquota da CPRB e deve respeitar o período no qual ocorreu o fato gerador da contribuição. Portanto, as receitas vinculadas a cada código de atividade econômica da empresa devem ser informadas separadamente.

### **10. R-2098 – Reabertura dos eventos periódicos**

**Conceito do evento**: é aquele pelo qual se reabre o movimento de um período já encerrado, possibilitando o envio de retificações, de exclusões ou de novos eventos periódicos.

**Quem está obrigado**: todos os sujeitos passivos que, após o envio do evento "R-2099 - Fechamento dos eventos periódicos", para o período de apuração em questão, necessitem retificar ou excluir informações enviadas ou ainda, encaminhar novos eventos relativos à mesma competência.

**Prazo de envio**: a reabertura poderá ser realizada a qualquer tempo.

**Pré-requisitos**: evento "R-2099 Fechamento dos eventos periódicos". O evento somente pode ser enviado em relação a um período de apuração que já esteja encerrado.

#### **Informações adicionais**:

#### **1. Assuntos gerais**

1.1. O envio deste evento torna necessário um novo fechamento (mediante o envio do evento "R-2099 - Fechamento dos eventos periódicos"), após as modificações que motivaram a reabertura.

1.2. Este evento não pode ser retificado, nem excluído. Caso existam informações incorretas, após a empresa ter fechado o movimento, deve-se enviar outro evento de reabertura.

1.3. A retificação, exclusão ou o envio do evento "S-3010 - Receita de espetáculos desportivos**"** dispensa o envio deste evento de reabertura.

### **11. R-2099 – Fechamento dos eventos periódicos**

**Conceito do evento**: é aquele pelo qual se informa o encerramento da transmissão dos eventos periódicos na EFD-Reinf em determinado período de apuração, momento no qual, todas as informações prestadas relativas aos eventos periódicos da série R-2000 são consolidadas.
**Quem está obrigado**: todos os sujeitos passivos que devem transmitir os eventos R-2010 a R-2060, no mês de referência.

**Prazo de envio**: deve ser transmitido até o dia 15 do mês subsequente ao mês de referência informado no evento, antecipando-se o vencimento para o dia útil imediatamente anterior quando não houver expediente bancário.

**Pré-requisitos**: R-1000 ou envio do evento "R-2098-Reabertura dos eventos periódicos".

#### **Informações adicionais**:

#### **1. Assuntos gerais**

1.1. Após o fechamento, eventuais retificações, exclusões e inclusões de informações só serão permitidas após o envio do evento "R- 2098 - Reabertura dos eventos periódicos".

1.2. Havendo incorreções nos valores informados na EFD-Reinf e que resultem em apuração dos tributos em valores incorretos, os ajustes devem ser feitos exclusivamente no ambiente dessa escrituração. Não há possibilidade de alteração dos valores dos débitos e créditos previdenciários declarados na DCTFWeb.

## **2. Registro da informação "SEM MOVIMENTO"**

2.1. Não havendo informações a prestar no mês de referência, o sujeito passivo deve enviar a informação "SEM MOVIMENTO"<sup>23</sup>, preenchendo o grupo "Informações de fechamento" {infoFech} com respostas negativas em todos os campos: {evtServTm}, {evtServPr}, {evtAssDespRec}, {evtAssDespRep}, {evtComProd}, {evtCPRB} e {evtAquis}. Essas informações terão validade até que haja uma nova movimentação. Caso a situação "sem movimento" persista nos anos seguintes, o sujeito passivo deverá repetir esse procedimento na competência janeiro de cada ano.

## **3. Retorno do evento totalizador R-5011**

3.1. Após o processamento com sucesso deste evento, o sujeito passivo receberá, por meio dos eventos totalizadores, o somatório das bases de cálculo e das contribuições previdenciárias devidas, ocorrendo a integração com a Declaração de Débitos e Créditos Tributários Federais Previdenciários e de Outras Entidades e Fundos (DCTFWeb). Cabe destacar que para efeito de apuração dos valores tributados são consideradas duas casas decimais sem arredondamentos. O truncamento é realizado em todos os cálculos dos

<sup>&</sup>lt;sup>23</sup> Conforme reza o art. 1<sup>o</sup>,  $\S2^{\circ}$  da IN RFB n<sup>o</sup> 1.701, de 2017 incluído pela IN RFB n<sup>o</sup> 1.921, de 2020.

eventos totalizadores.

## **12. R-3010 – Receita de espetáculos desportivos**

**Conceito do evento**: é aquele pelo qual são prestadas as informações relativas às receitas provenientes dos espetáculos desportivos realizados no território nacional quando pelo menos um dos participantes do espetáculo esteja vinculado a uma associação desportiva que mantém equipe de futebol profissional<sup>24</sup>.

As informações prestadas nesse evento referem-se à contribuição social previdenciária patronal a cargo das associações desportivas, calculada sobre a receita decorrente dos espetáculos desportivos em que participem, em substituição às contribuições incidentes sobre a remuneração dos seus segurados empregados, destinadas à previdência social e ao financiamento do benefício previsto nos [arts. 57](http://www.planalto.gov.br/ccivil_03/leis/L8213cons.htm#art57) e [58 da Lei nº 8.213, de 24 de julho](http://www.planalto.gov.br/ccivil_03/leis/L8213cons.htm#art58)  [de 1991,](http://www.planalto.gov.br/ccivil_03/leis/L8213cons.htm#art58) e daqueles concedidos em razão do grau de incidência de incapacidade laborativa decorrente dos riscos ambientais do trabalho - GILRAT.

**Quem está obrigado**: a entidade promotora do espetáculo desportivo, como a federação, a confederação ou a liga desportiva responsável pela organização do evento.

**Prazo de envio**: o prazo máximo para o envio das informações e respectivo pagamento da contribuição previdenciária sobre a receita bruta dos espetáculos desportivos é de até 2 dias úteis após a realização do evento<sup>25</sup>.

**Pré-requisitos**: evento "R-1000 Informações do contribuinte" e, quando houver processos, o envio do evento "R-1070 – Tabela de processos administrativos/judiciais".

#### **Informações adicionais**:

#### **1. Assuntos gerais**

1.1. A entidade responsável pelo espetáculo desportivo só prestará as informações relativas aos ingressos confeccionados e a renda auferida, se, pelo menos uma das associações participantes mantiver equipe de futebol profissional e for filiada à federação

<sup>&</sup>lt;sup>24</sup> Conforme delineado no art. 252, I da IN RFB nº 971, de 2009.

<sup>25</sup> Prazo excepcional que diverge dos demais eventos e se encontra previsto no §7º do art. 22 da Lei nº 8.212, de 1991, cujo vencimento será prorrogado para o primeiro dia útil subsequente, quando não houver expediente bancário no segundo dia útil após o evento.

de futebol do respectivo Estado, ainda que mantenha outras modalidades desportivas. Caso contrário, não haverá substituição das contribuições, sendo a tributação feita com base na folha de pagamento.

1.2. Para cada boletim financeiro relativo ao evento desportivo realizado são prestadas as seguintes informações de forma individualizada: a) Tipo de ingresso vendido (arquibancada, geral, cadeiras ou camarote); e b) Tipo de receita (transmissão, propaganda, publicidade, sorteio ou outros tipos);

1.3. Nas informações relativas à identificação das associações desportivas participantes deve ser preenchido apenas o número do CNPJ, exceto se o clube visitante for estrangeiro, situação em que é obrigatório o preenchimento apenas do nome.

1.4. Os ingressos colocados à venda devem corresponder à quantidade constante em documento fiscal. O número de ingressos vendidos, acrescido dos devolvidos, deverá ser igual ao de ingressos colocados à venda.

## **2. Registro das contribuições previdenciárias retidas dos contribuintes individuais**

2.1. A entidade promotora que remunerar contribuintes individuais prestadores de serviços na realização do espetáculo desportivo, como árbitros e seus auxiliares, delegados, fiscais, a mão-de-obra utilizada na realização do exame antidoping e quadro móvel é a responsável por reter e recolher as contribuições incidentes sobre a remuneração, que devem ser informadas no eSocial.

2.2. As informações relativas aos demais contribuintes individuais, que fazem parte do quadro móvel do espetáculo, cuja contratação seja de responsabilidade da associação desportiva e não da entidade promotora, devem ser informados por aquela, no eSocial.

## **2. Base de cálculo da contribuição previdenciária substitutiva**

2.1. A receita bruta, base para o cálculo das contribuições substitutivas, deve corresponder ao valor total arrecadado com a venda dos ingressos e das outras receitas auferidas no espetáculo, como recebimento de doações, sorteios, bingos, shows, sem qualquer dedução $26$ .

<sup>26</sup> Conforme prevê o art. 249, §2º, I da IN RFB nº 971, de 2009.

### **13. R-5001 – Informações de bases e tributos por evento**

**Conceito do evento**: consiste no arquivo gerado pelo ambiente nacional da EFD-Reinf e retornado ao sujeito passivo, para cada um dos eventos periódicos transmitidos pelo sujeito passivo, com informações totalizadas de valores de bases de cálculo e respectivos tributos calculados pelo sistema com base nas informações prestadas pelo sujeito passivo nos eventos periódicos, funcionando também como recibo de entrega dos mesmos.

O retorno é síncrono, ou seja, se dará na mesma conexão. Como exemplo, o declarante encaminha um lote com 100 eventos R-2010; o retorno conterá 100 eventos R-5001.

**Quem está obrigado**: por ser um evento de retorno, todo sujeito passivo que enviar um evento periódico receberá este evento automaticamente.

**Prazo de envio**: por ser um evento de retorno, será gerado automaticamente logo em seguida ao evento periódico que lhe der origem.

**Pré-requisito**: eventos periódicos, exceto o evento R-2030.

## **Informações adicionais:**

#### **1. Totalização das retenções de contribuição previdenciária sobre serviços tomados**

1.1. No retorno do evento R-2010 são apresentados ao sujeito passivo:

- 1) CNPJ do prestador de serviço;
- 2) Valor total da base de cálculo da retenção;
- 3) Valor da retenção por código de receita;

4) Valor da retenção que deixou de ser realizada em decorrência de processo judicial.

Os códigos de receita relativos aos tributos gerados e enviados à DCTFWeb são os seguintes:

116201 – Retenção de que trata o art. 31 da Lei 8.212/91

114106 – Adicional de retenção de que trata o art. 31 da Lei 8.212/91

#### **2. Totalização das retenções de contribuição previdenciária sobre serviços prestados**

- 2.1. No retorno do evento R-2020 são apresentados ao sujeito passivo:
- 1) CNPJ do tomador de serviço;

2) Valor total da base de cálculo da retenção;

3) Valor da retenção efetuada pelo tomador;

4) Valor da retenção que deixou de ser efetuada em decorrência de processo judicial.

Os valores desses créditos tributários são enviados à DCTFWeb para aproveitamento e dedução dos débitos apurados pelo sujeito passivo em suas escriturações previdenciárias.

## **3. Totalização da contribuição previdenciária sobre recursos repassados a associação desportiva que mantém equipe de futebol profissional**

3.1. No retorno do evento R-2040 são apresentados ao sujeito passivo:

1) CNPJ da associação desportiva;

2) Valor bruto dos recursos repassados;

3) Valor da contribuição por código de receita;

4) Valor da contribuição que deixou de ser realizada em decorrência de processo judicial.

O código de receita relativos aos tributos gerados e enviados à DCTFWeb é o 115102.

## **4. Totalização da contribuição previdenciária sobre a comercialização da produção rural**

4.1. No retorno do evento R-2050 são apresentados ao sujeito passivo:

1) Código de receita;

2) Valor da contribuição previdenciária consolidado por código de receita;

3) Valor da contribuição com exigibilidade suspensa consolidado por código de receita.

Os códigos de receita utilizados relativos aos tributos gerados e enviados à DCTFWeb são os seguintes:

165701 – Contribuição previdenciária - pessoa jurídica

165702 – Contribuição Previdenciária - pessoa jurídica agroindústria

164605 – Contribuição GILRAT de pessoa jurídica

164606 – Contribuição GILRAT de pessoa jurídica – agroindústria

121302 – Contribuição para o SENAR – pessoa jurídica

121304 – Contribuição para o SENAR – pessoa jurídica agroindústria

#### **5. Totalização da contribuição previdenciária sobre a aquisição da produção rural**

- 5.1. No retorno do evento R-2055 são apresentados ao sujeito passivo:
- 1) Código de Receita
- 2) Valor da Contribuição por Código de Receita
- 3) Valor da Contribuição com exigibilidade suspensa por Código de Receita.
- Os códigos de receita utilizados para envio dos débitos à DCTFWeb são os seguintes:
- 1656-01 Contribuição Previdenciária Adquirente Pessoa Jurídica
- 1656-02 Contribuição Previdenciária Adquirente Pessoa Física
- 1656-03 Contribuição Previdenciária Adquirente Entidade do PAA
- 1656-04 Contribuição Previdenciária de Pessoa Jurídica Adquirente Entidade do PAA
- 1646-03 Contribuição GILRAT Adquirente Pessoa Jurídica
- 1646-04 Contribuição GILRAT Adquirente Pessoa Física
- 1646-07 Contribuição GILRAT Adquirente Entidade do PAA
- 1646-08 Contribuição GILRAT de Pessoa Jurídica Adquirente Entidade do PAA
- 1213-06 Contribuição para o Senar Adquirente Pessoa Jurídica
- 1213-07 Contribuição para o Senar Adquirente Pessoa Física

### **6. Totalização da contribuição previdenciária sobre a receita bruta - CPRB**

- 6.1. No retorno do evento R-2060 são apresentados ao sujeito passivo:
- 1) Código de receita;
- 2) Valor da contribuição por código de receita;
- 3) Valor da contribuição com exigibilidade suspensa consolidado por código de receita.
- Os códigos de receita utilizados para envio dos débitos à DCTFWeb são os seguintes:
- 2991-01 Contribuição previdenciária sobre a receita bruta Art. 8º;
- 2985-01 Contribuição previdenciária sobre a receita bruta Art. 7º;
- 2985-04 Contribuição previdenciária sobre a receita bruta CEI até 30/11/2015;
- 2985-06 Contribuição previdenciária sobre a receita bruta CEI a partir de 01/12/2015.

## **7. Totalização da contribuição previdenciária sobre a receita de espetáculos desportivos**

7.1. No retorno do evento R-3010 são apresentados ao sujeito passivo:

1) Código de receita;

2) Valor da receita total dos eventos desportivos;

3) Valor da contribuição por código de receita;

4) Valor da contribuição com exigibilidade suspensa por código de receita.

O código de receita utilizado para envio dos débitos à DCTFWeb é o 115101.

#### **8. Assuntos finais**

8.1. No retorno do evento de fechamento - R-2099

a) É apresentado ao sujeito passivo o "número do protocolo" e a mensagem "em processamento".

b) Após o envio do evento de fechamento R-2099 por *web service*, o sujeito passivo deve utilizar o número de protocolo recebido para "buscar" o evento totalizador R-5011. A "busca" deve ser feita por software da empresa que gera eventos para a EFD-Reinf.

# **14. R-5011 – Informações de bases e tributos consolidadas por período de apuração**

**Conceito do evento**: consiste no arquivo gerado pelo ambiente nacional da EFD-Reinf e retornado ao sujeito passivo, após o envio pelo sujeito passivo, do evento de fechamento dos eventos periódicos (R-2099), com informações totalizadas de débitos e créditos tributários apurados, consolidados no período de apuração para a empresa como um todo. Trata-se de um somatório dos valores apurados nos eventos R-5001 gerados no período de apuração após fechamento com sucesso.

**Quem está obrigado**: por ser um evento de retorno, todo sujeito passivo que enviar o evento R-2099, receberá este evento automaticamente.

**Prazo de envio**: por ser um evento de retorno, será gerado automaticamente logo em seguida ao evento de fechamento dos eventos periódicos (R-2099).

**Pré-requisito**: evento "R-2099- Fechamento dos eventos periódicos".

#### **Informações adicionais:**

#### **1. EFD-Reinf e DCTFWeb**

1.1. Haverá apenas um evento R-5011 para cada evento de fechamento do período de apuração. O retorno com sucesso do evento de fechamento (recebimento do R-5011) resulta no envio, pela EFD-Reinf, dos débitos e créditos tributários apurados, para a DCTFWeb, no ambiente da Secretaria Especial da Receita Federal do Brasil.

#### **2. Reabertura de movimento e novo R-5011**

2.2. Caso a empresa reabra um movimento, faça alterações nos eventos, e realize novo fechamento, será gerado um novo evento R-5011 com as informações atualizadas a cada novo fechamento, repetindo-se o descrito no item anterior.

#### **3. Importância da busca do evento totalizador**

Se o sujeito passivo conclui a transmissão de todos os eventos periódicos, incluindo o fechamento dos mesmos (R-2099), é importante que se busque o evento totalizador R-5011, pois somente com o recebimento deste totalizador tem-se a convicção necessária de que o processo foi concluído, incluindo a alimentação da DCTFWeb com os valores apurados na EFD-Reinf. Caso haja inconsistências, ao invés de receber o evento totalizador R-5011, o sujeito passivo receberá uma mensagem de erro, na qual será possível verificar o(s) motivo(s) do(s) erro(s) e ajustar o que for necessário.

## **4. Fechamento do evento R-3010**

4.1 Há que se destacar que no evento R-5011 não há a totalização das contribuições apuradas no evento R-3010, pois este tem periodicidade diversa e o seu fechamento ocorre automaticamente a cada envio, diretamente no evento R-5001.

### **15. R-9000 – Exclusão de eventos**

**Conceito do evento**: é aquele por meio do qual se torna sem efeito um evento periódico enviado anteriormente. Deve ser utilizado para excluir eventos enviados indevidamente.

**Quem está obrigado**: O sujeito passivo quando necessitar tornar sem efeito um

determinado evento enviado anteriormente.

**Prazo de envio**: Sempre que necessária a exclusão de algum evento enviado indevidamente.

**Pré-requisitos**: Envio anterior do evento a ser excluído e, no caso dos eventos periódicos da série R-2000, o período de apuração que ainda não tenha sido encerrado, ou seja, não tenha havido o envio do evento "R-2099- Fechamento dos eventos periódicos".

#### **Informações adicionais**:

#### **1. Assuntos gerais**

1.1. A exclusão implica a perda dos efeitos jurídicos relativos ao cumprimento da obrigação de prestar informações dentro dos prazos estabelecidos.

1.2. Não é possível excluir nenhum dos eventos periódicos relativos ao período de apuração encerrado, ou seja, para o qual já exista evento "R-2099 – Fechamento dos eventos periódicos", antes do envio do evento de reabertura respectivo "R-2098 – Reabertura dos eventos periódicos - para o período de apuração.

1.3. Este evento não se aplica para exclusão de eventos de tabela, que seguem as regras constantes no leiaute destes eventos, que podem estar diretamente relacionados.

## **2. Identificação da informação a excluir: uso do número do recibo de entrega.**

2.1. Para a exclusão de um evento deve-se informar o número de seu recibo de entrega. O campo {nrRecEvt} indicado no recibo deve corresponder a um evento válido transmitido pelo sujeito passivo ao ambiente nacional da EFD-Reinf, e o tipo do evento deve ser o mesmo indicado no campo {tpEvento}. Considera-se evento válido, aquele que não tenha sido excluído através do evento "Exclusão de eventos" (R-9000)

## **3. Procedimento após a exclusão**

3.1. Após a exclusão de um evento, o sujeito passivo poderá reenviar um novo evento do mesmo tipo e mesmo período de apuração do evento excluído, adotando-se as regras previstas no presente manual.